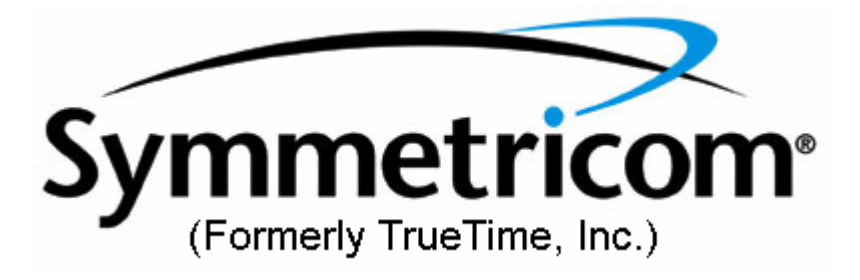

## **Table of Contents**

#### **Overview**

Overview of the SDK

#### **Design Guide**

Using the SDK in a C or C++ Application

#### **Function Reference**

Basic Functions Generator Mode Functions External 1 PPS Mode Functions Time Code Mode Functions GPS Mode Functions Synthesizer Functions Event Functions

#### **Data Structure Definitions**

FILETIME SYSTEMTIME\_EX TT\_ANTENNA TT\_DIAG\_ERROR TT\_GPS\_SIGNAL TT\_GPS\_SIGNALS TT\_HARDWARE\_STATUS TT\_POSITION

#### **Disclaimers**

THIS DOCUMENT IS PROVIDED FOR INFORMATIONAL PURPOSES ONLY. SYMMETRICOM – FORMERLY TRUETIME, INC MAKES NO WARRANTIES, EITHER EXPRESS OR IMPLIED, IN THIS DOCUMENT. THE ENTIRE RISK OF THE USE OR RESULTS OF THE USE OF THIS DOCUMENT REMAINS WITH THE USER.

Symmetricom – formerly TrueTime may have patents or pending patent applications, trademarks, copyrights, or other intellectual property rights covering subject matter in this document. The furnishing of this document does not give the user any license to these patents, trademarks, copyrights, or other intellectual property rights except as expressly provided in any written license agreement from Symmetricom.

Information in this document is subject to change without notice.

© 1999 – 2003 Symmetricom – Formerly TrueTime, Inc. All rights reserved.

Help file built: 03/13/03

#### **Basic Functions**

The following functions are available no matter what mode the device is operating in.

- TT\_CloseDevice
- TT\_ConfigurationSettings
- TT\_FileTimeToSystemTimeEx
- TT\_GetDeviceInfo
- TT\_GetHardwareStatus
- TT\_GetMode
- TT\_GetOutputBNCSource
- TT\_GetPhaseCompensation
- TT\_GetRegister
- TT\_OpenDevice
- TT\_SetMode
- TT\_SetOutputBNCSource
- TT\_SetPhaseCompensation
- TT\_SetRegister
- TT\_SystemTimeExToFileTime

#### **Event Functions**

The following functions are used to process hardware generated events. They are available in all operating modes.

- TT\_Callback
- TT\_GetExternalEvent
- TT\_GetExternalEventTriggerEdge
- TT\_GetExternalEventTriggerSource
- TT\_GetRateGenerator
- TT\_GetTimeCompare
- TT\_RegisterCallback
- TT\_SetExternalEvent
- TT\_SetExternalEventTriggerEdge
- TT\_SetExternalEventTriggerSource
- TT\_SetRateGenerator
- TT\_SetTimeCompare

#### **External 1 PPS Mode Functions**

The following functions are available when the device is operating in External 1 PPS mode. Unless otherwise specified, these functions are not available in any other mode. See **TT\_SetMode** for more information.

TT\_GetLeapSecond TT\_PresetTime TT\_ReadDiagnosticRegister TT\_ReadTime

TT\_SetLeapSecond

## **Generator Mode Functions**

The following functions are available when the device is operating in Generator mode. Unless otherwise specified, these functions are not available in any other mode. See **TT\_SetMode** for more information.

- TT\_PresetTime
- TT\_ReadDiagnosticRegister
- TT\_ReadTime
- TT\_StartGenerator
- TT\_StopGenerator

### **GPS Mode Functions**

The following functions are available when the device is operating in GPS mode. Unless otherwise specified, these functions are not available in any other mode. See **TT\_SetMode** for more information.

- TT\_PresetPosition
- TT\_ReadDiagnosticRegister
- TT\_ReadGpsInfo
- TT\_ReadTime

#### **Synthesizer Functions**

The following functions are used to control the synthesizer. They are available in all operating modes.

#### TT\_GetSynthesizer

- TT\_GetSynthesizerOnTimeEdge
- TT\_GetSynthesizerRunStatus
- TT\_SetSynthesizer
- TT\_SetSynthesizerOnTimeEdge
- TT\_SetSynthesizerRunStatus

#### **Time Code Mode Functions**

The following functions are available when the device is operating in Time Code mode. Unless otherwise specified, these functions are not available in any other mode. See **TT\_SetMode** for more information.

#### TT\_PresetTime

- TT\_ReadDiagnosticRegister
- TT\_ReadTime
- TT\_ReadTimecodeInfo

### **About Windows Time**

The Win32 API supports several time formats, and numerous functions to get, set, convert, and compare time. The TrueTime SDK supports **FILETIME**, one of

these Win32 formats. This enables total integration of TrueTime functionality with Windows system operation.

The following Win32 functions are availabe for use with time.

CompareFileTime DosDateTimeToFileTime FileTimeToDosDateTime FileTimeToLocalFileTime FileTimeToSystemTime **GetFileTime**  GetLocalTime GetSystemTime GetSystemTimeAdjustment GetSystemTimeAsFileTime **GetTickCount**  GetTimeZoneInformation LocalFileTimeToFileTime SetFileTime SetLocalTime SetSystemTime SetSystemTimeAdjustment SetTimeZoneInformation SystemTimeToFileTime SystemTimeToTzSpecificLocalTime

For more information, see Microsoft Win32 SDK documentation.

#### **Overview of the TrueTime SDK**

The TrueTime SDK is designed to make it easy to integrate precision time information into your application.

#### **Using TrueTimeSDK in a C or C++ Application**

The TrueTime SDK provides a header file, TrueTimeSDK.h, which defines all structures, enumerations, and functions necessary to use the TrueTime device. Applications must be linked to TrueTimeSDK.lib. On Windows 95/98, TrueTimeSDK.dll and TrueTime.VxD must be distributed with the application, and must be accessible in the current path. On Windows NT, TrueTimeSDK.dll and TrueTime.SYS must be distributed with the application, and TrueTime.SYS must be installed as a kernel-mode driver. Include the TrueTimeSDK.h header file in the header file of your main program. Add the TrueTimeSDK.lib into MSVC++ in the list of linked library files. To do this from the file bar, select Projects- >Settings and then select the link TAB.

When distributing your application you must distribute the truetime dll and the approptiate driver with your application.

Windows NT/2000: The truetimePCI.sys file must be installed as a driver in c:\winnt\system32\drivers. The truetime.dll can remain local in the same directory as your application.

Windows 95/98: The truetime.vxd and truetime.dll can remain local in the same directory as your application or be installed in the c:\windows\system directory.

The following functions are available.

TT\_Callback

TT\_CloseDevice

- TT\_ConfigurationSettings
- TT\_FileTimeToSystemTimeEx
- TT\_GetDeviceInfo
- TT\_GetExternalEvent
- TT\_GetExternalEventTriggerEdge
- TT\_GetExternalEventTriggerSource
- TT\_GetHardwareStatus
- TT\_GetLeapSecond

TT\_GetMode

- TT\_GetOutputBNCSource
- TT\_GetPhaseCompensation
- TT\_GetRateGenerator
- TT\_GetRegister
- TT\_GetSynthesizer
- TT\_GetSynthesizerOnTimeEdge
- TT\_GetSynthesizerRunStatus
- TT\_GetTimeCompare
- TT\_OpenDevice
- TT\_PresetPosition
- TT\_PresetTime
- TT\_ReadDiagnosticRegister
- TT\_ReadGpsInfo
- TT\_ReadTime
- TT\_ReadTimecodeInfo
- TT\_RegisterCallback
- TT\_SetExternalEvent
- TT\_SetExternalEventTriggerEdge
- TT\_SetExternalEventTriggerSource
- TT\_SetLeapSecond
- TT\_SetMode
- TT\_SetOutputBNCSource
- TT\_SetPhaseCompensation
- TT\_SetRateGenerator
- TT\_SetRegister
- TT\_SetSynthesizer
- TT\_SetSynthesizerOnTimeEdge
- TT\_SetSynthesizerRunStatus
- TT\_SetTimeCompare
- TT\_StartGenerator
- TT\_StopGenerator
- TT\_SystemTimeExToFileTime

#### **Module TrueTimeCmn.H**

Filename: TrueTimeCmn.h

Defines the common structures, enums and definitions used by Applications/SDK/DDK for the TrueTime 560-590x devices. **Description** 

Environment:

MSVC++ 5.0/WinNT Kernel Mode Driver/Win95 VxD

Revision History:

## **Module TrueTimeSDK.H**

Filename: TrueTimeSDK.h

Defines the public API for the TrueTime 560-590x devices. **Description** 

Environment:

MSVC++ 5.0/Kernel Mode

Revision History:

## **TT\_Callback Function**

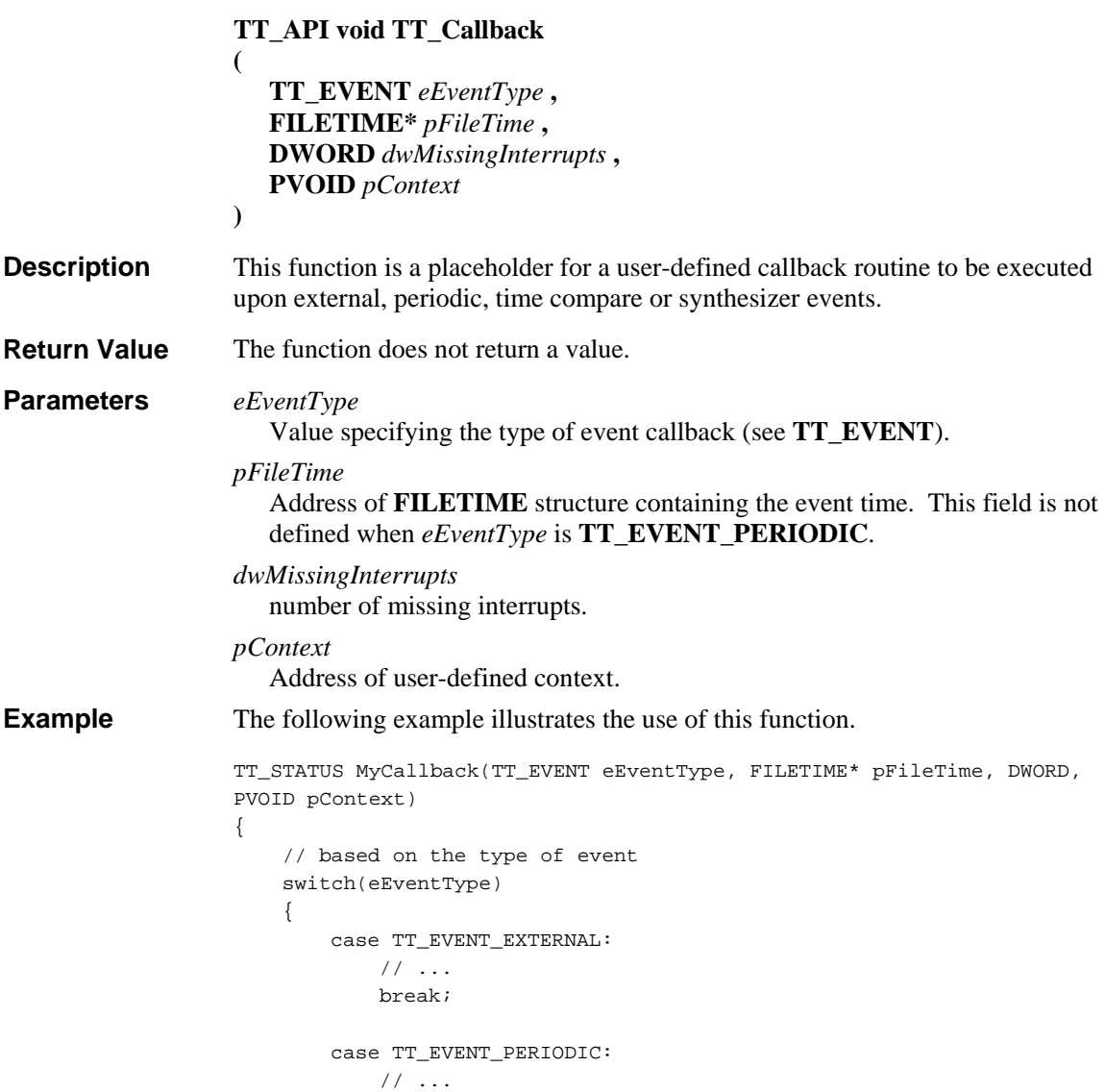

```
 break; 
     case TT_EVENT_TIME_COMPARE: 
          // ... 
          break; 
     case TT_EVENT_SYNTHESIZER: 
         // ... 
          break; 
 }
```
**See Also** 

```
TT_RegisterCallback
```
## **TT\_CloseDevice Function**

}

Defined in: TrueTimeSDK.h

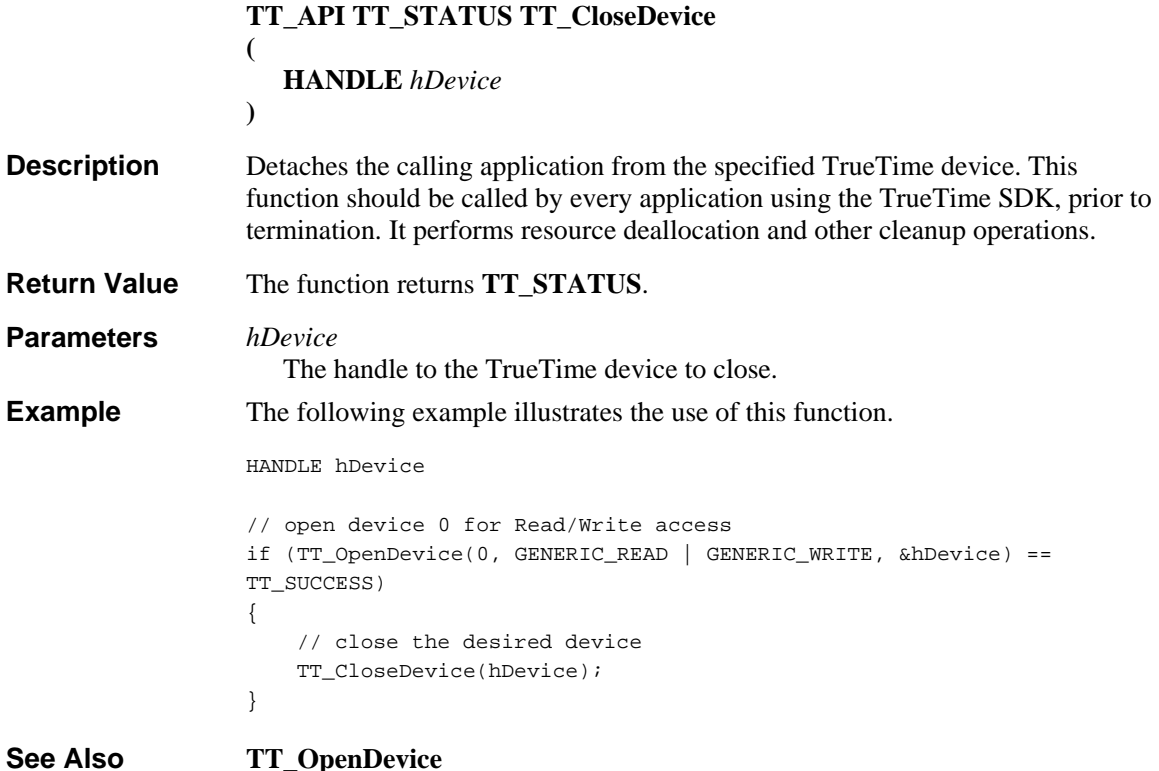

# **TT\_ConfigurationSettings Function**

```
TT_API TT_STATUS TT_ConfigurationSettings 
(
  HANDLE hDevice , 
  TT_CONFIGURATION_SETTINGS eFunction 
)
```
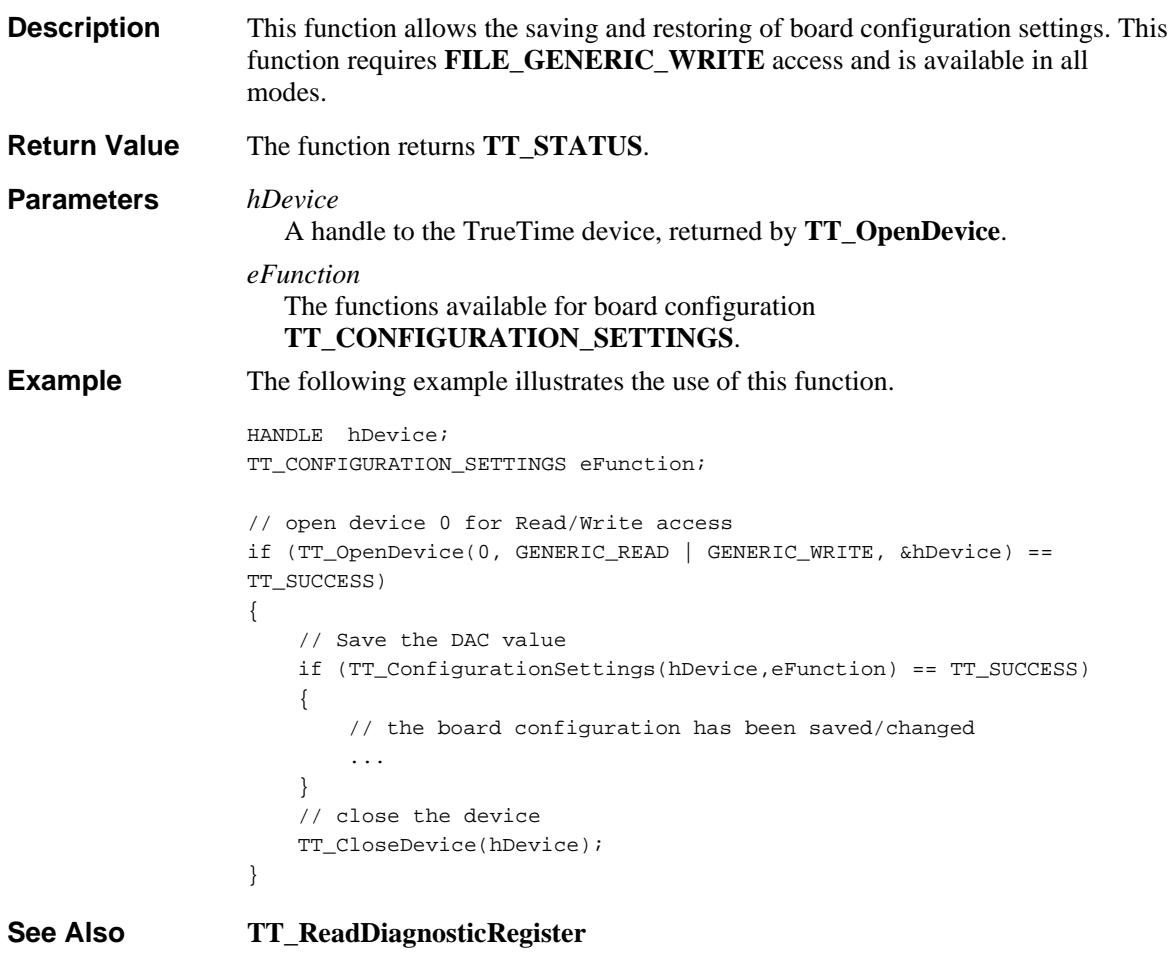

# **TT\_FileTimeToSystemTimeEx Function**

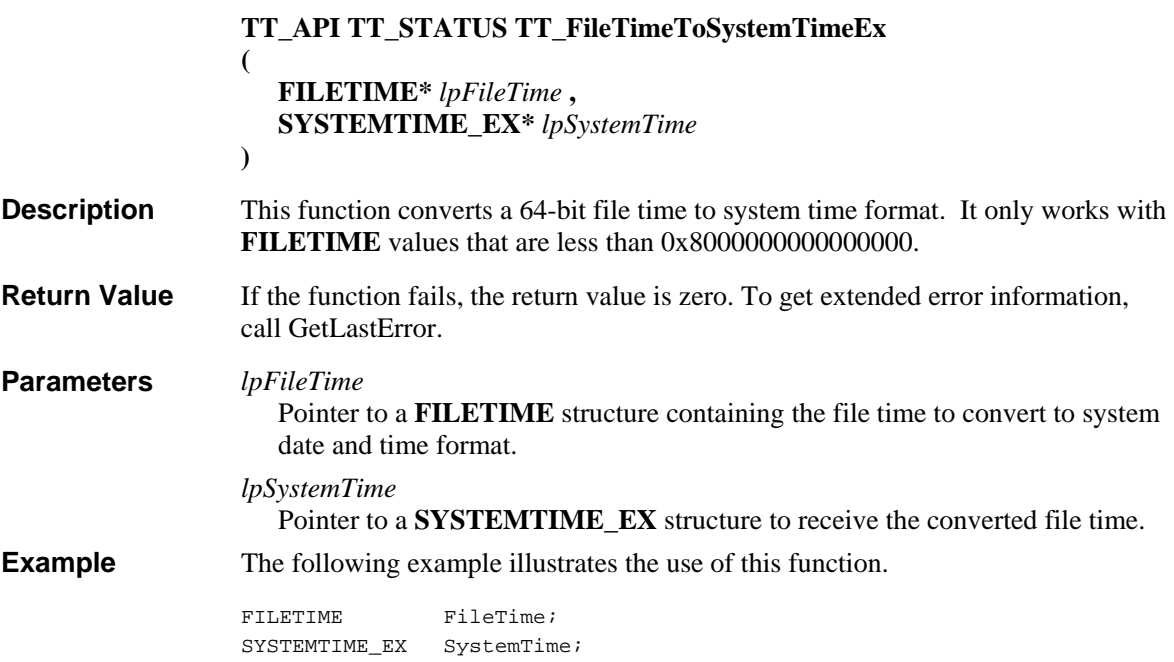

```
// Convert the FileTime to SystemTimeEx format 
if (TT_FileTimeToSystemTimeEx(&FileTime, &SystemTime) == TT_SUCCESS) 
{ 
    // FileTime is successfully converted to the SystemTimeEx 
     ... 
}
```
# **TT\_GetDeviceInfo Function**

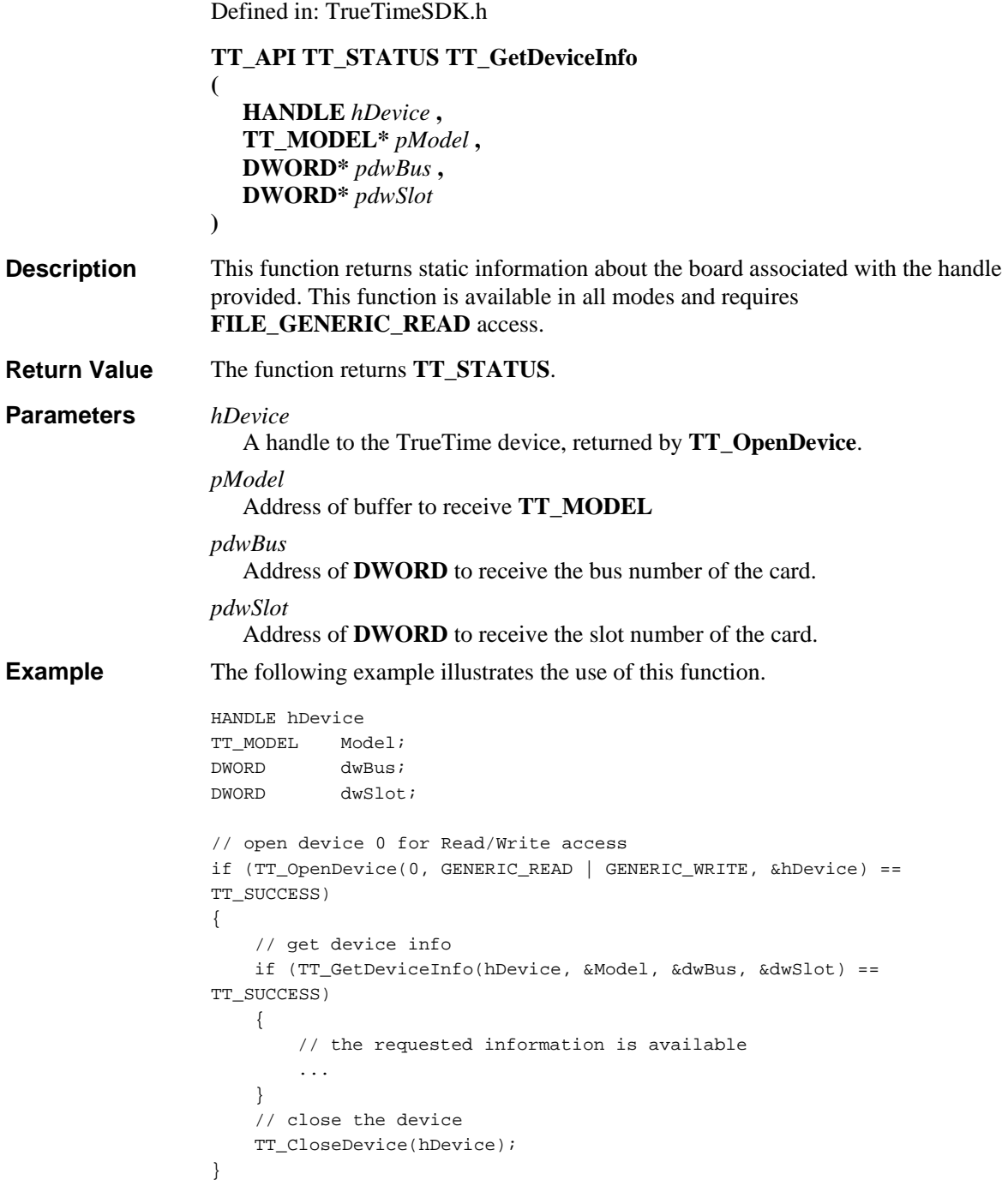

## **TT\_GetExternalEvent Function**

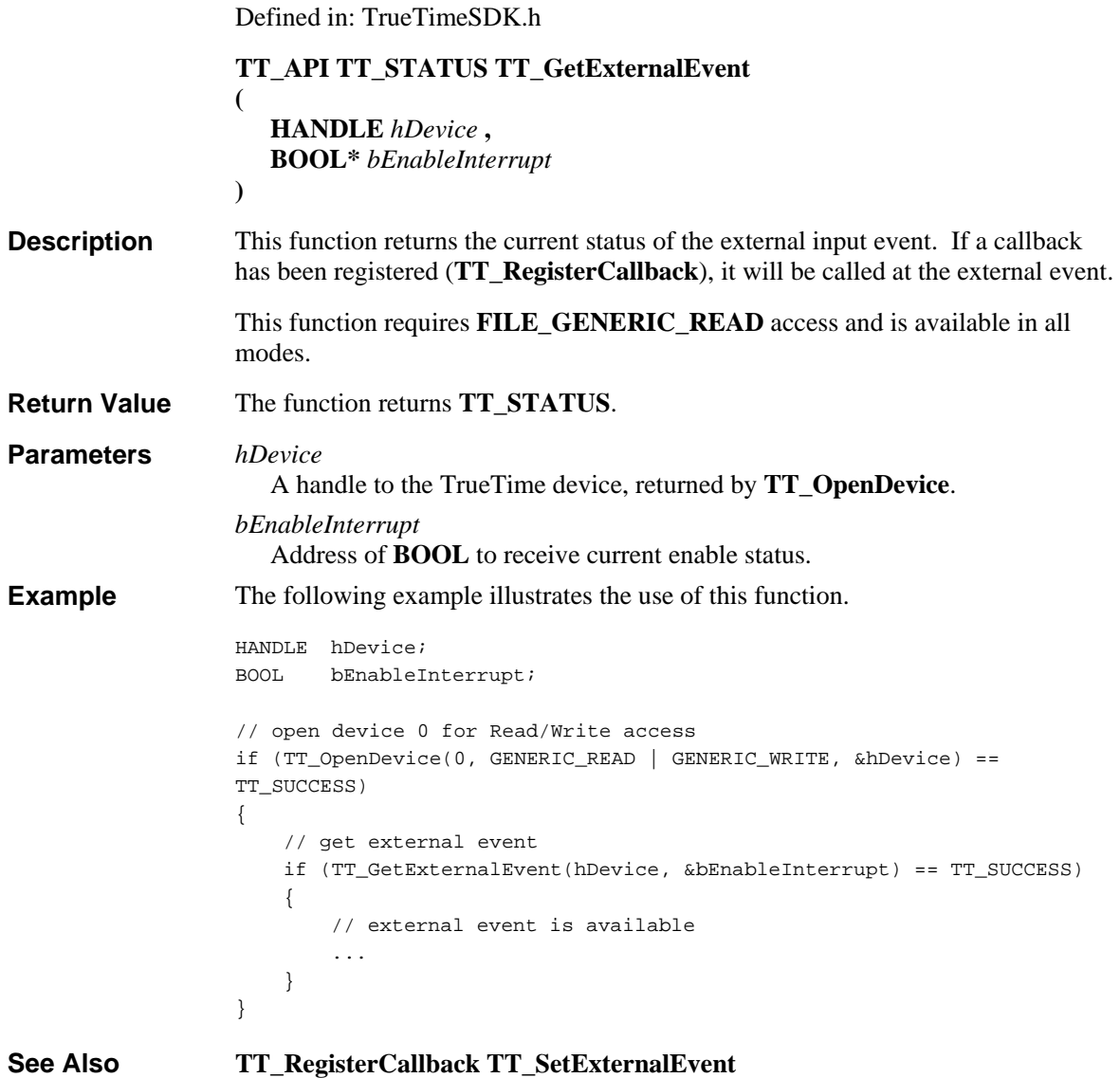

# **TT\_GetExternalEventTriggerEdge Function**

Defined in: TrueTimeSDK.h **TT\_API TT\_STATUS TT\_GetExternalEventTriggerEdge ( HANDLE** *hDevice* **, TT\_EXTERNAL\_EVENT\_TRIGGER\_EDGE\*** *peExternalEventTriggerEdge* **)**  This function gets the polarity of the trigger to the external event This function requires **FILE\_GENERIC\_READ** access and is available in all modes. **Description** 

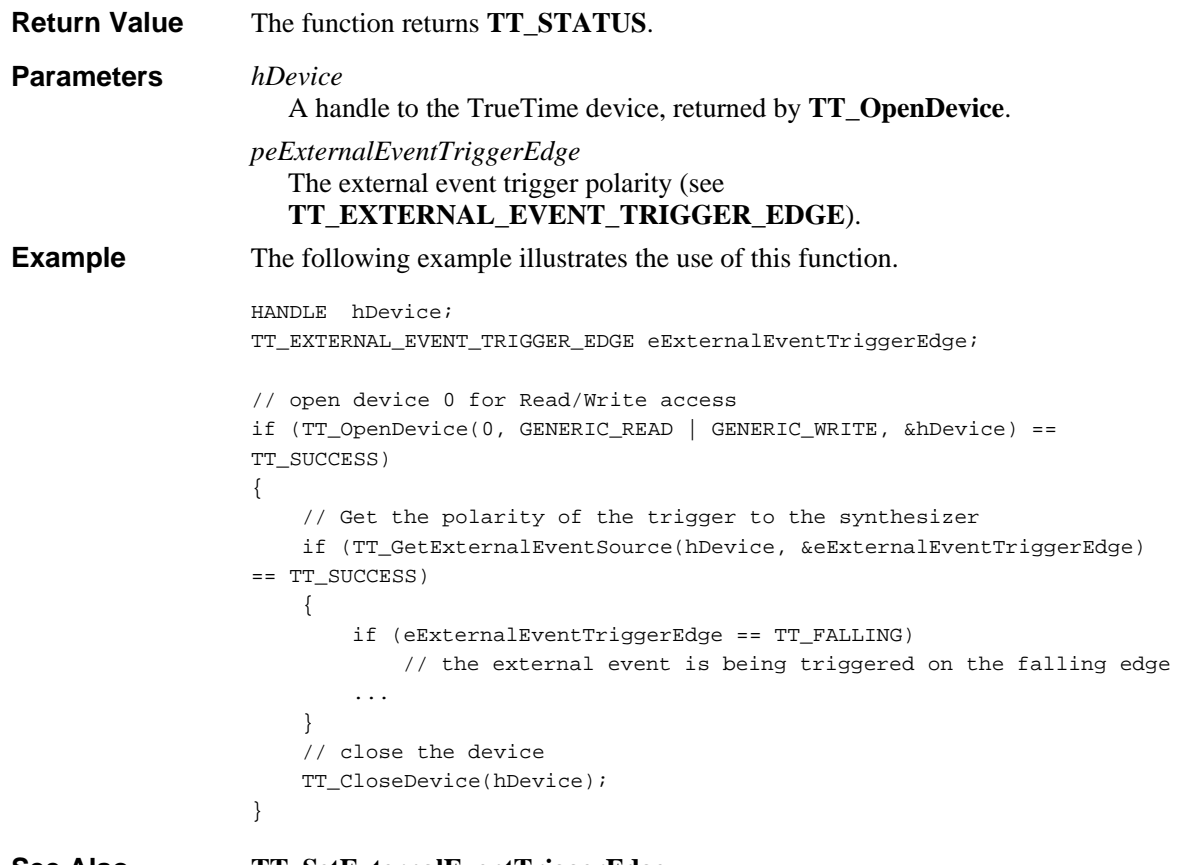

#### **TT\_SetExternalEventTriggerEdge See Also**

# **TT\_GetExternalEventTriggerSource Function**

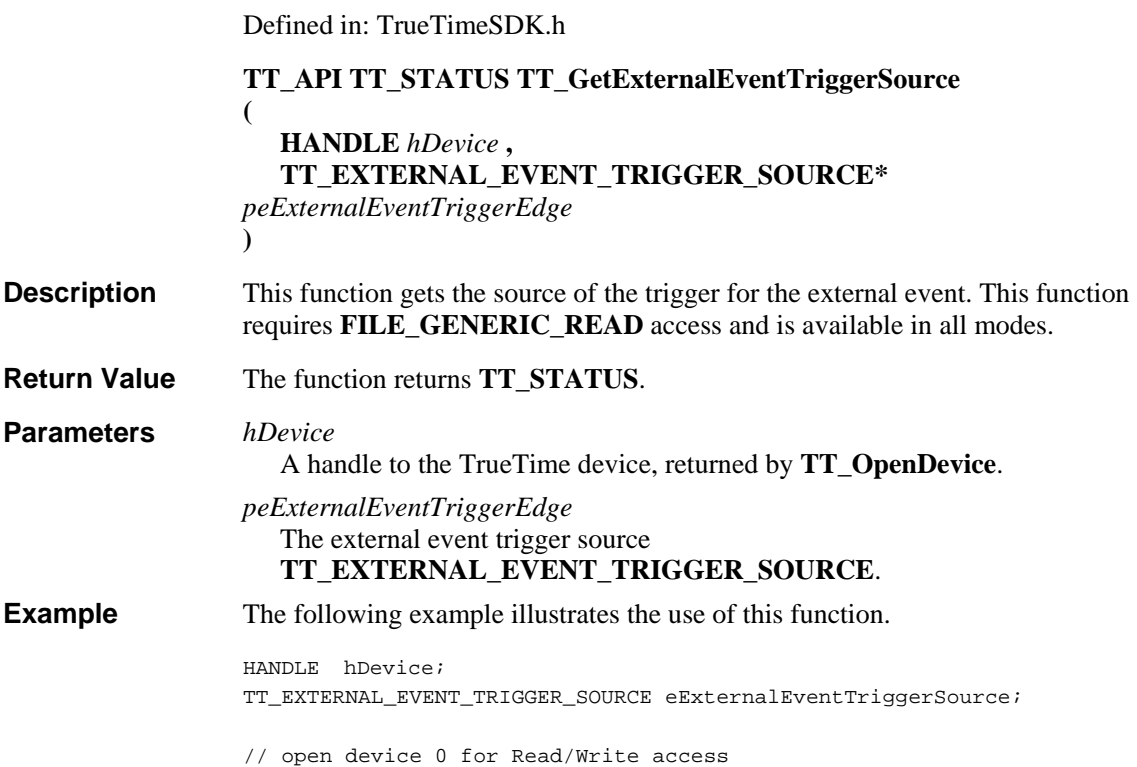

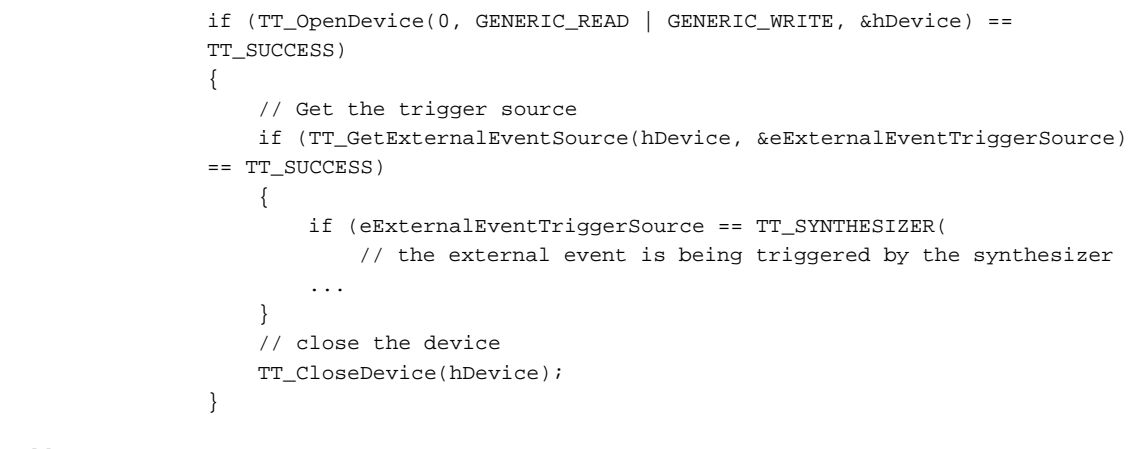

#### **TT\_SetExternalEventTriggerSource See Also**

# **TT\_GetHardwareStatus Function**

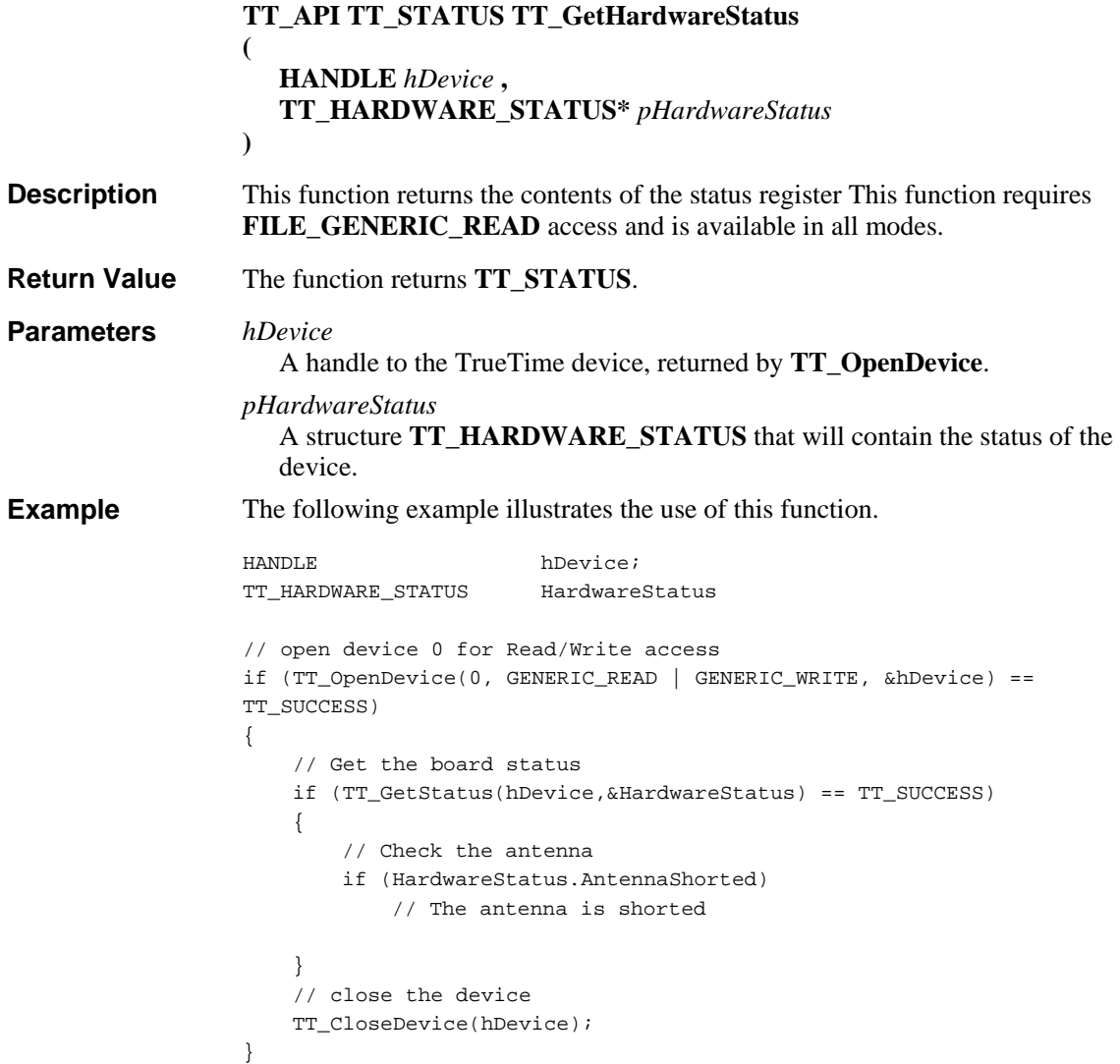

## **TT\_GetLeapSecond Function**

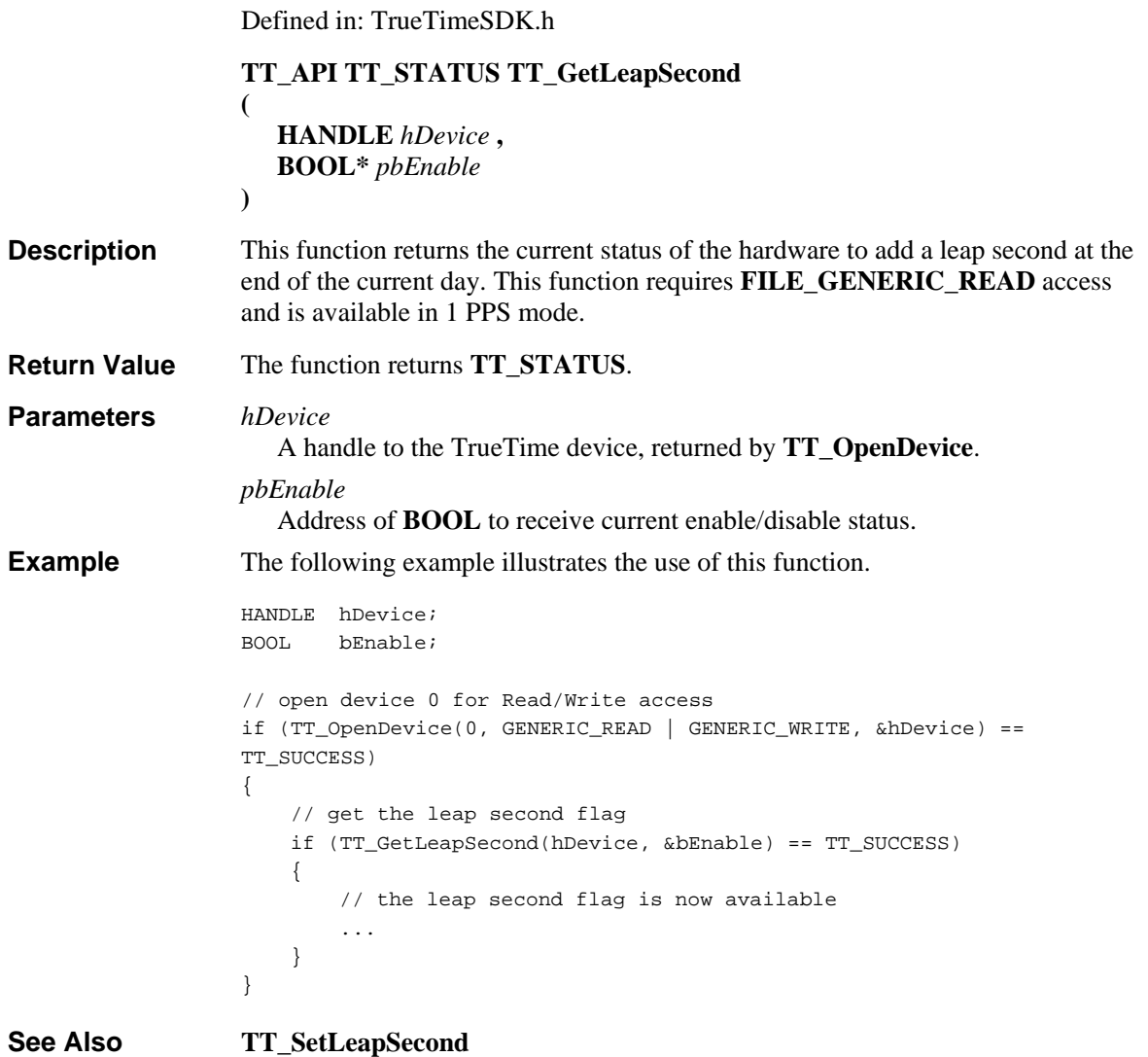

## **TT\_GetMode Function**

Defined in: TrueTimeSDK.h

```
TT_API TT_STATUS TT_GetMode 
(
  HANDLE hDevice , 
  TT_OPERATION_MODE* peOperationMode , 
  TT_SYNCH_SOURCE* peSynchSource , 
  TT_TIMECODE* peTimeCode 
)
```
#### This function gets the current operating mode, which is maintained by the hardware in non-volatile memory. Since the hardware is pre-configured by the factory, it is not necessary for any application to call this function. However, it is **Description**

available for situations where the factory settings must be known. This function requires **FILE\_GENERIC\_READ** access. The function returns **TT\_STATUS**. *hDevice* A handle to the TrueTime device, returned by **TT\_OpenDevice**. *peOperationMode* Address of **TT\_OPERATION\_MODE** to receive the current operation mode. *peSynchSource* Address of **TT\_SYNCH\_SOURCE** to receive the current synchronization source when *peOperationMode* is **TT\_MODE\_SYNCHRONIZED**). *peTimeCode* Address of **TT\_TIMECODE** to receive the current timecode standard when *peSynchSource* is **TT\_SYNCH\_TIMECODE**. The following example illustrates the use of this function. HANDLE hDevice; TT\_OPERATION\_MODE OperationMode; TT\_SYNCH\_SOURCE SynchSource; TT\_TIMECODE TimeCode; // open device 0 for Read/Write access if (TT\_OpenDevice(0, GENERIC\_READ | GENERIC\_WRITE, &hDevice) == TT\_SUCCESS) { // Get the Current Operating Mode for the desired device if (TT\_GetMode(hDevice, &OperationMode, &SynchSource, &TimeCode) == TT\_SUCCESS) { // Get Mode for the device is successful ... } // close the device TT\_CloseDevice(hDevice); } **Return Value Parameters Example** 

**TT\_SetMode See Also** 

#### **TT\_GetOutputBNCSource Function**

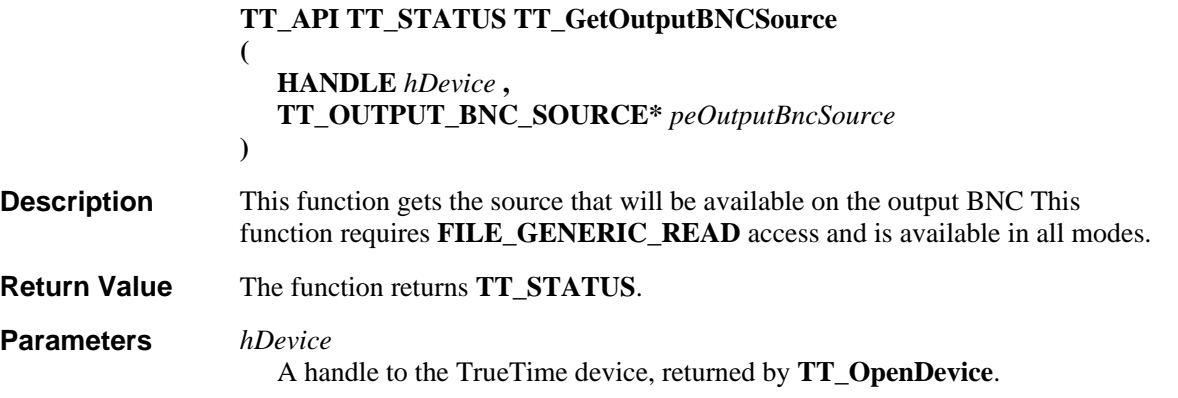

```
peOutputBncSource
                      The varible to receive the output BNC source setting as specified in 
                      TT_OUTPUT_BNC_SOURCE. 
                   The following example illustrates the use of this function. 
                   HANDLE hDevice; 
                   TT_OUTPUT_BNC_SOURCE eOutputBncSource; 
                   // open device 0 for Read/Write access 
                   if (TT_OpenDevice(0, GENERIC_READ | GENERIC_WRITE, &hDevice) == 
                   TT_SUCCESS) 
                   { 
                        // Get the source that is connected to the output BNC 
                        if (TT_GetOutputBNCSource(hDevice,&eOutputBncSource) == TT_SUCCESS) 
                        { 
                            if (eOutputBncSource == TT_OUTPUT_SYNTHESIZER) 
                                // the synthesizer is being output at the output BNC 
                             ... 
                        } 
                        // close the device 
                        TT_CloseDevice(hDevice); 
                   } 
                   TT_SetOutputBNCSource
Example 
See Also
```
## **TT\_GetPhaseCompensation Function**

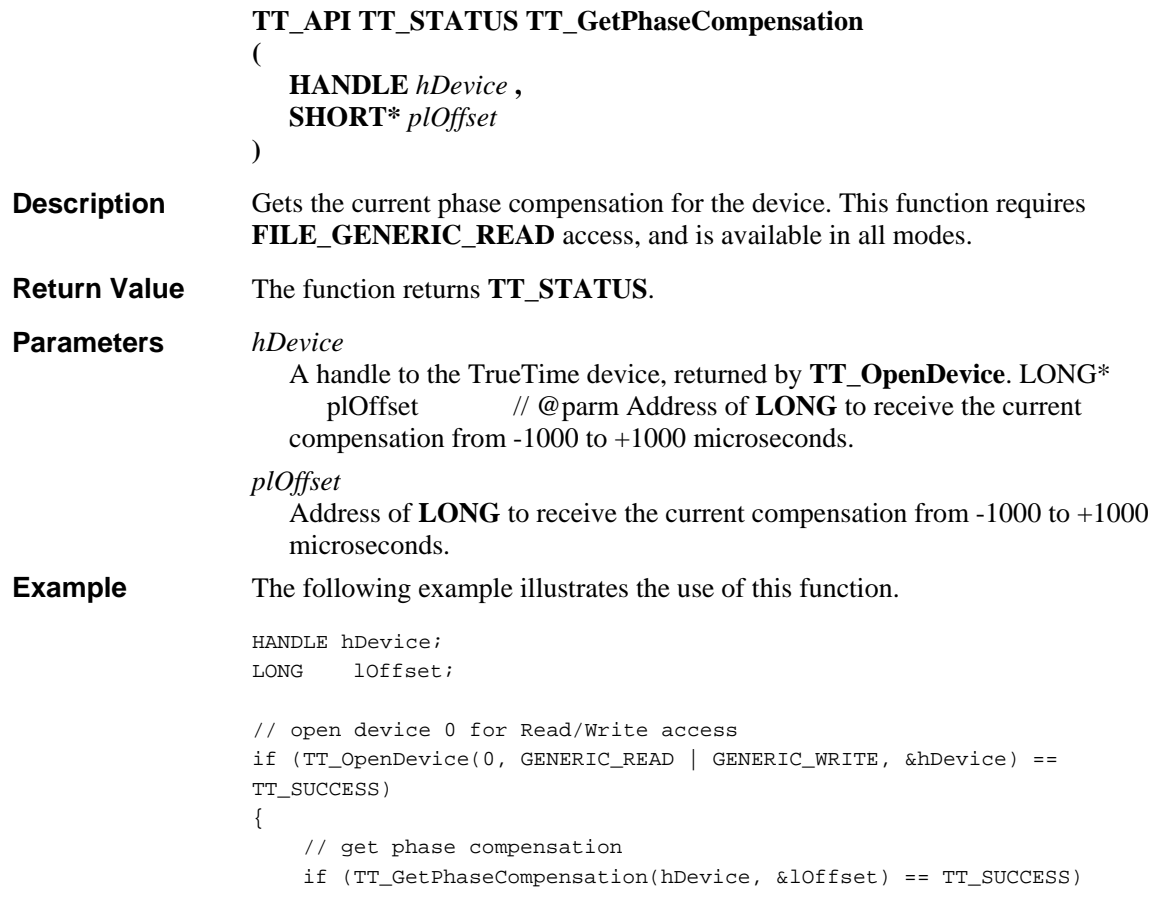

```
 { 
          // the phase compensation is available in lOffset 
          ... 
     } 
}
```
**TT\_SetPhaseCompensation See Also** 

# **TT\_GetRateGenerator Function**

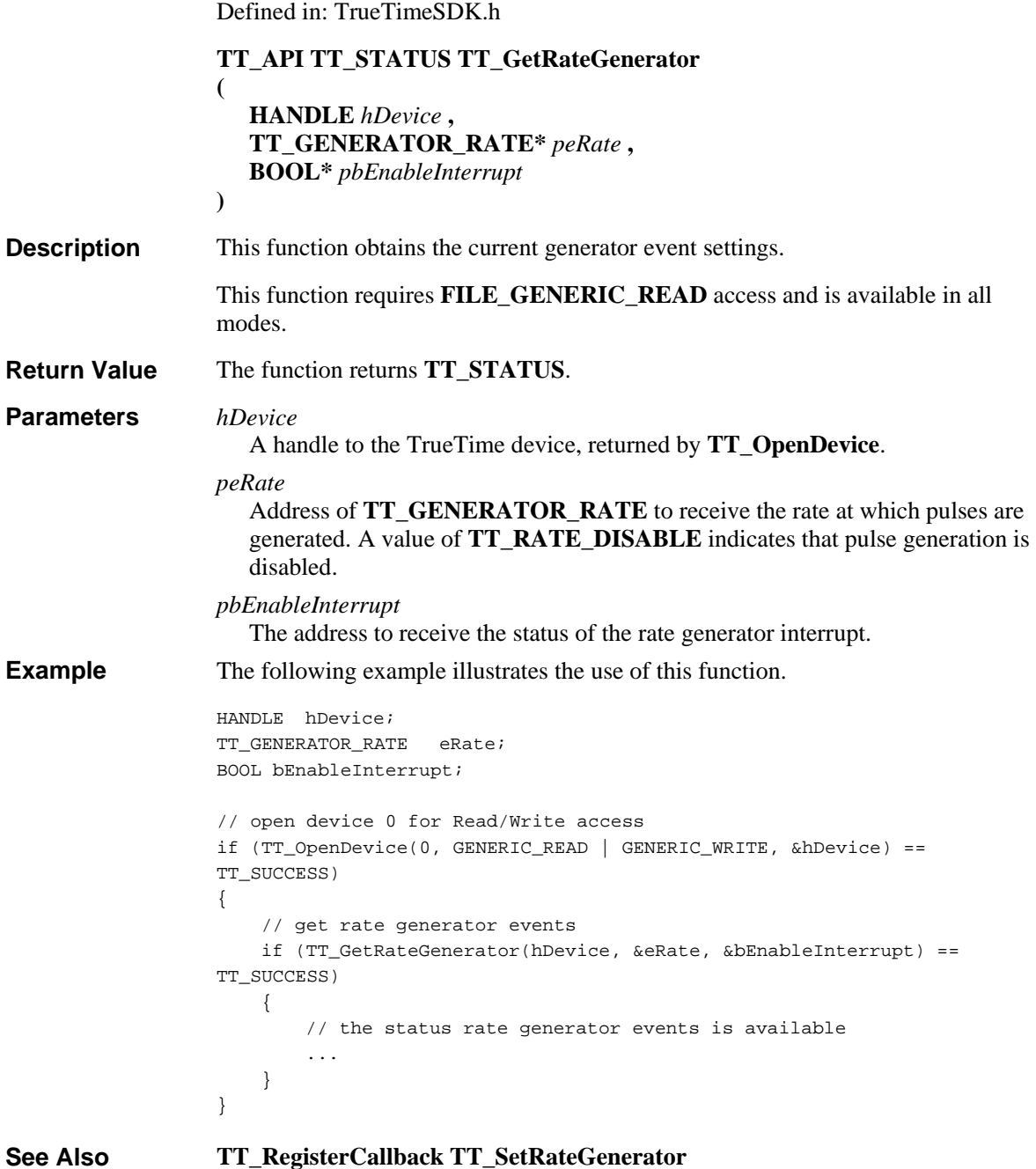

#### **TT\_GetRegister Function**

Defined in: TrueTimeSDK.h **TT\_API TT\_STATUS TT\_GetRegister ( HANDLE** *hDevice* **, ULONG** *ulRegisterOffset* **, UCHAR\*** *pucRegisterValue* **)**  This function returns the contents of the register at the address specified. This function requires **FILE\_GENERIC\_READ** access and is available in all modes. The function returns **TT\_STATUS**. *hDevice* The handle to the TrueTime device. *ulRegisterOffset* The address of the register to read. *pucRegisterValue* The address of the byte to receive the register contents. The following example illustrates the use of this function. HANDLE hDevice ULONG ReqisterOffset; UCHAR\* RegisterValue; // open device 0 for Read/Write access if (TT\_OpenDevice(0, GENERIC\_READ | GENERIC\_WRITE, &hDevice) == TT\_SUCCESS) { // get device info if (TT\_GetRegister(hDevice, RegisterOffset, &RegisterValue) == TT\_SUCCESS) { // the contents of the register is available ... } // close the device TT\_CloseDevice(hDevice); } **Description Return Value Parameters Example** 

**See Also** 

**TT\_SetRegister**

### **TT\_GetSynthesizer Function**

**(**

Defined in: TrueTimeSDK.h

**TT\_API TT\_STATUS TT\_GetSynthesizer**

**HANDLE** *hDevice* **, DWORD\*** *pdwFrequency* **,**

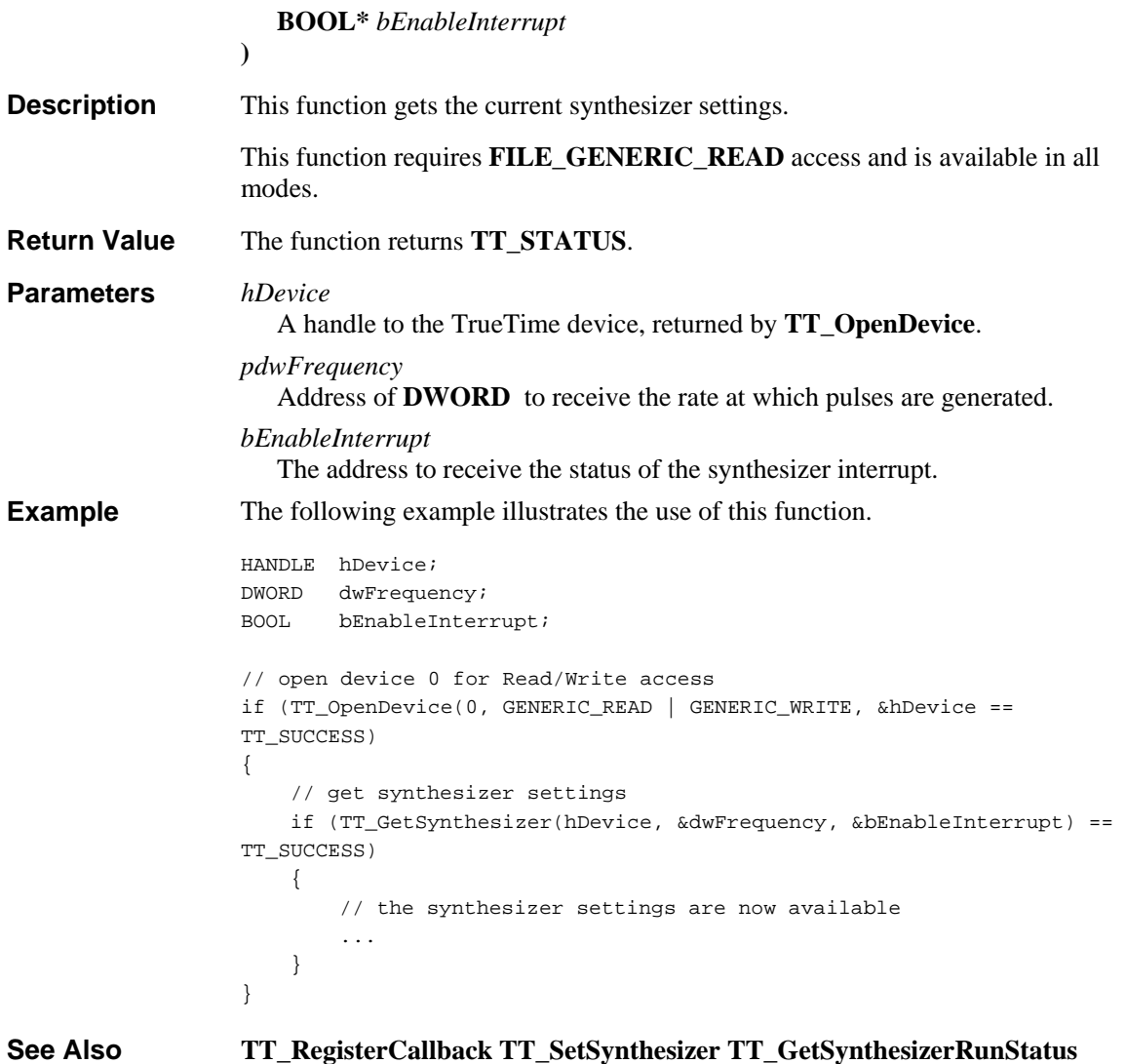

# **TT\_GetSynthesizerOnTimeEdge Function**

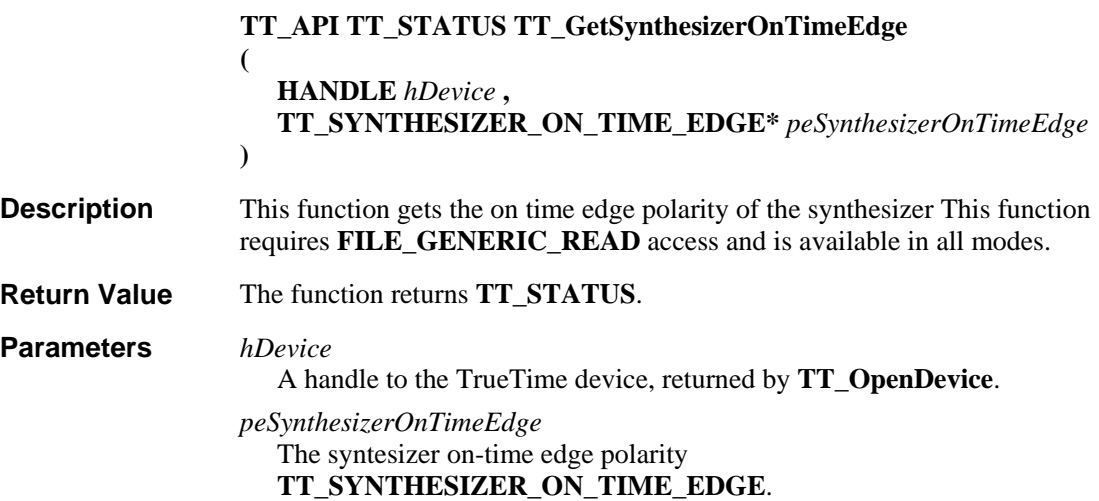

```
The following example illustrates the use of this function. 
                   HANDLE hDevice; 
                   TT_SYNTHESIZER_ON_TIME_EDGE eSynthesizerOnTimeEdge; 
                   // open device 0 for Read/Write access 
                   if (TT_OpenDevice(0, GENERIC_READ | GENERIC_WRITE, &hDevice) == 
                   TT_SUCCESS) 
                   { 
                         // set the on time edge of the synthesizer to falling 
                        if (TT_GetSynthesizerOnTimeEdge(hDevice, &eSynthesizerOnTimeEdge) == 
                   TT_SUCCESS) 
                        { 
                            if (eSynthesizerOnTimeEdge == TT_SYNTHESIZER_FALLING) 
                                // the synthesizer is set to be on time on the falling edge 
                             ... 
                        } 
                        // close the device 
                        TT_CloseDevice(hDevice); 
                   } 
                   TT_SetSynthesizerOnTimeEdge
Example 
See Also
```
# **TT\_GetSynthesizerRunStatus Function**

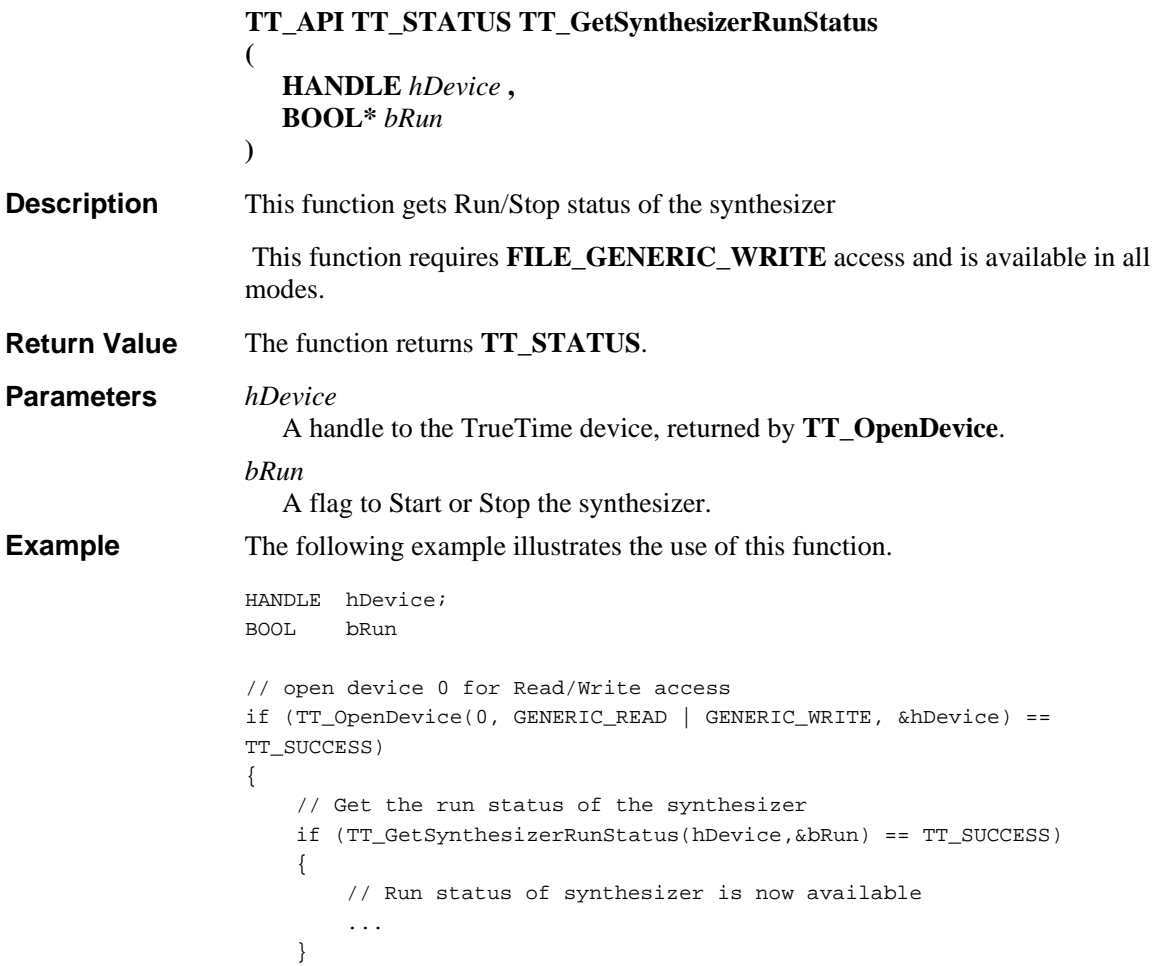

**TT\_SetSynthesizerRunStatus TT\_GetSynthesizer TT\_SetSynthesizer See Also** 

# **TT\_GetTimeCompare Function**

}

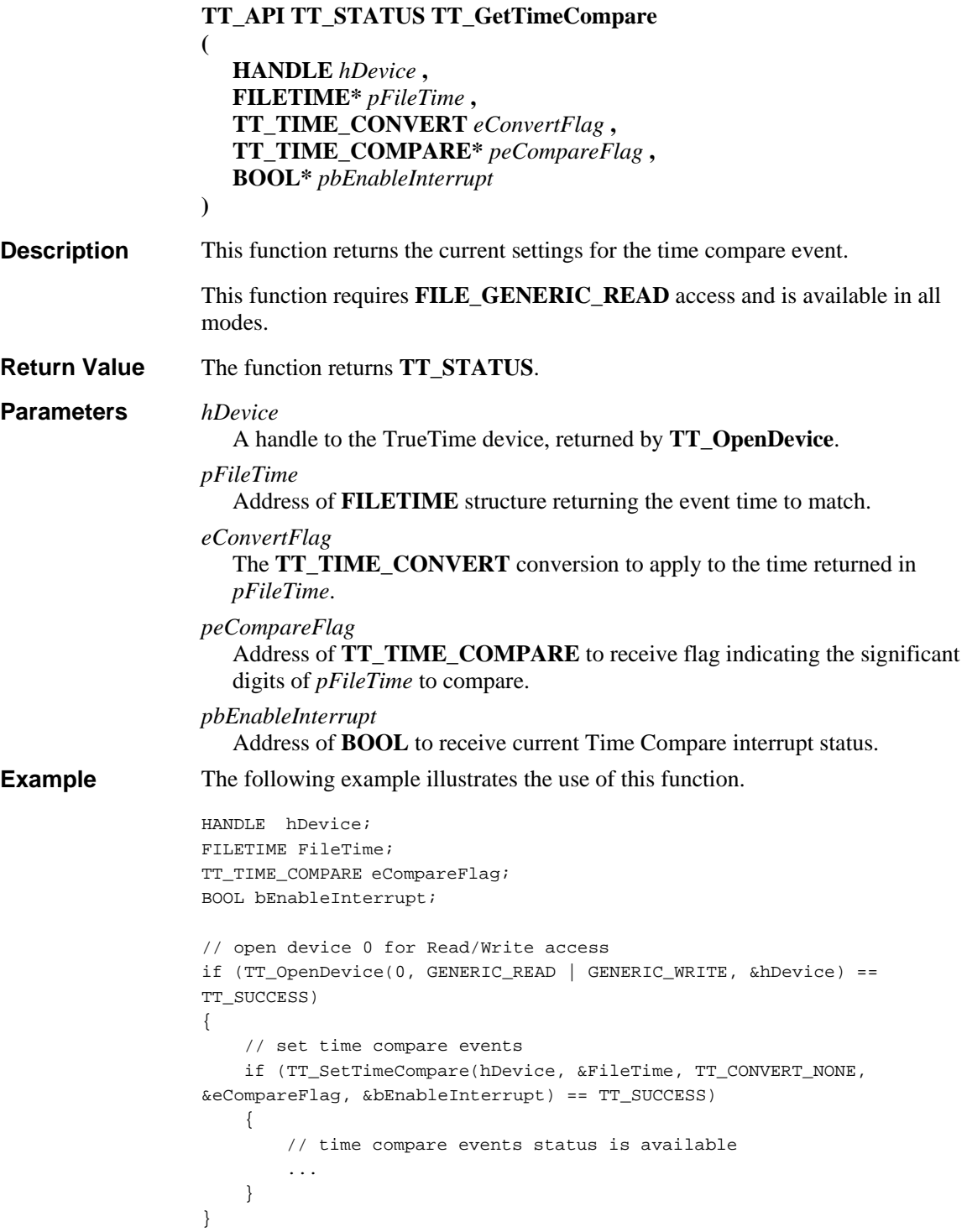

**See Also** 

# **TT\_OpenDevice Function**

Defined in: TrueTimeSDK.h

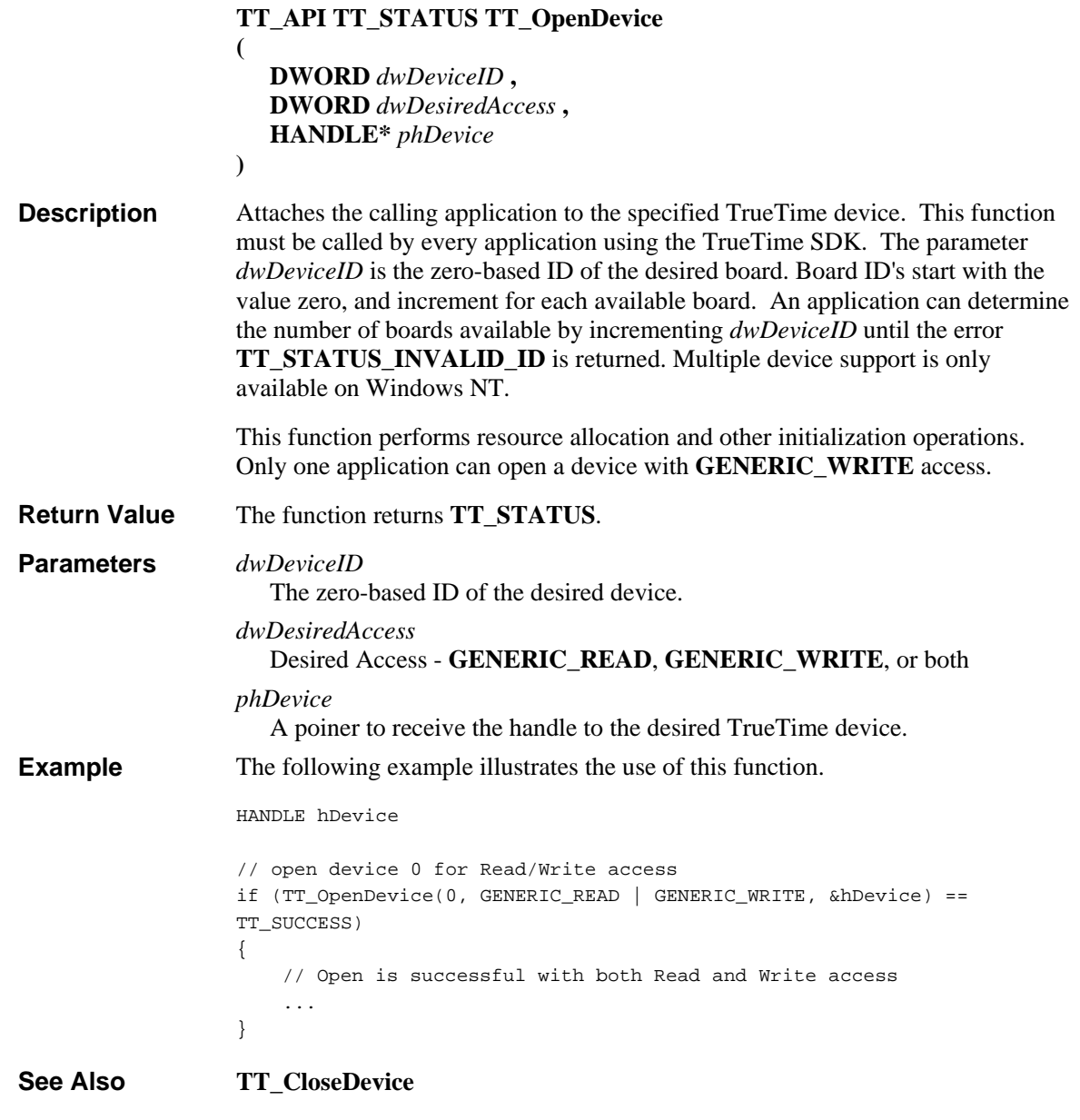

## **TT\_PresetPosition Function**

**(**

Defined in: TrueTimeSDK.h

**TT\_API TT\_STATUS TT\_PresetPosition**

**HANDLE** *hDevice* **,**

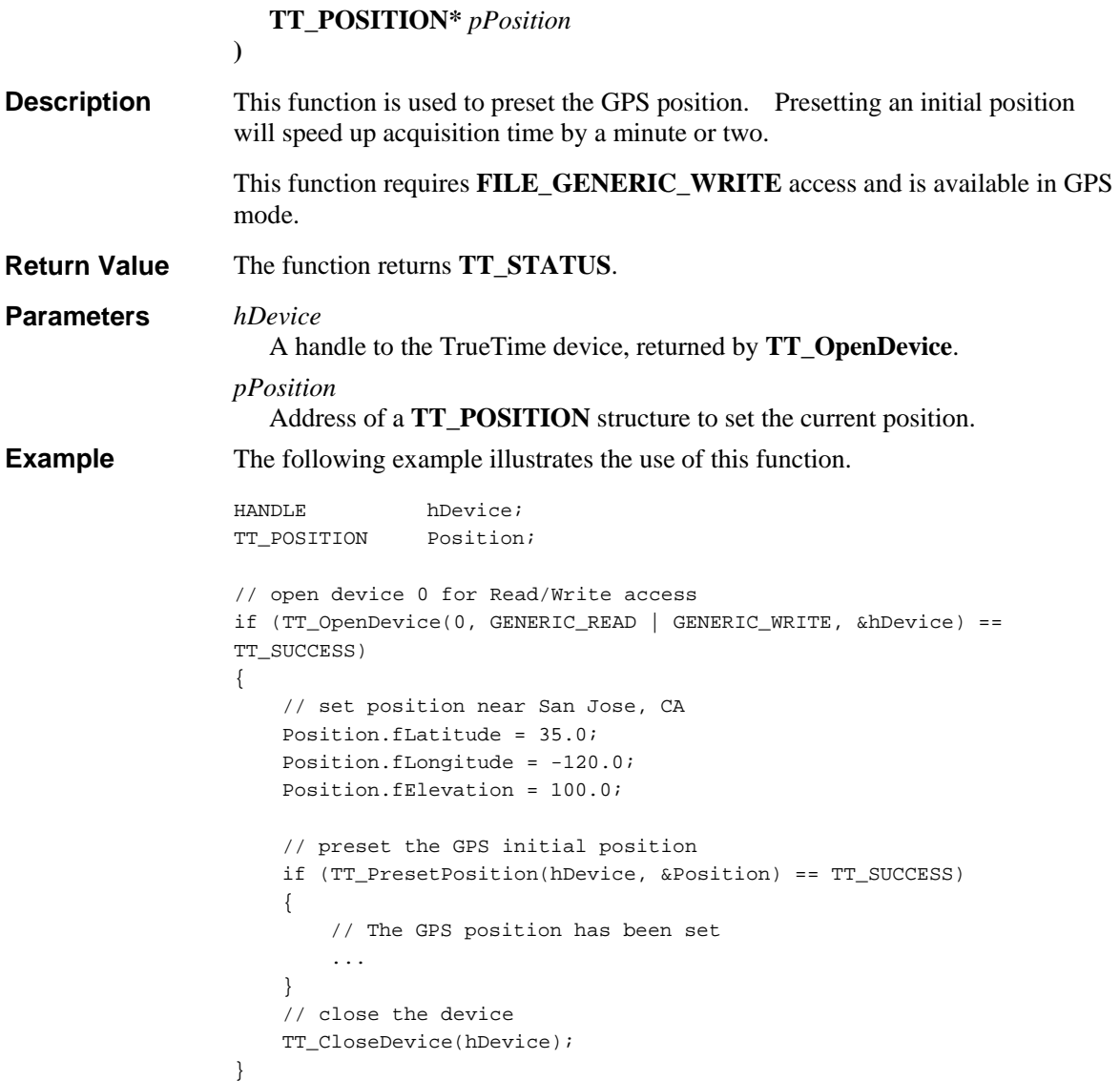

## **TT\_PresetTime Function**

Defined in: TrueTimeSDK.h

```
TT_API TT_STATUS TT_PresetTime 
                    (
                       HANDLE hDevice , 
                       FILETIME* pFileTime , 
                       TT_TIME_CONVERT eConvertFlag 
                    ) 
                    This function sets the current time in the device, converting the supplied time as 
                    specified by eConvertFlag. In Timecode mode, this function is used to set the year 
                    since year information is not encoded in the time code reference. Year data is 
                    necessary to handle end of year rollover correctly for leap years. Year information 
                    is saved in EEPROM and automatically increments at the end of each year. 
Description
```
This function requires **FILE\_GENERIC\_WRITE** access and is available in Generator, 1 PPS, and Timecode modes.

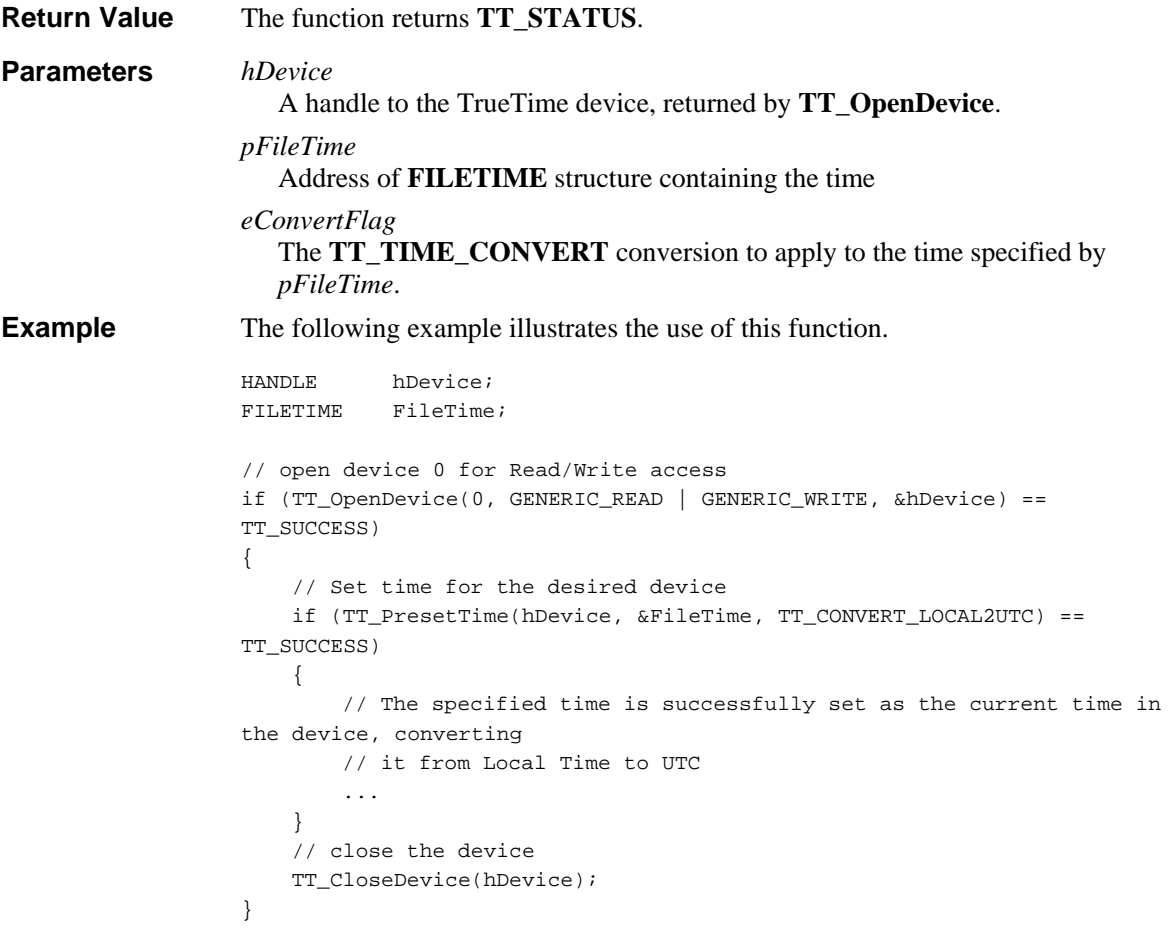

# **TT\_ReadDiagnosticRegister Function**

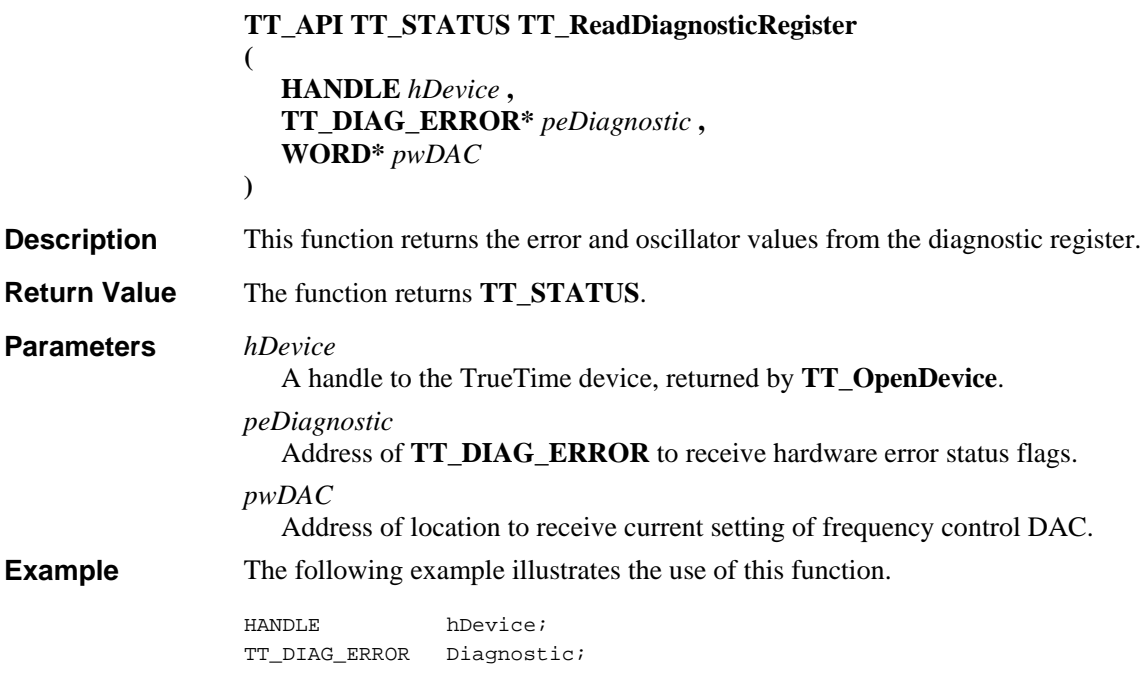

```
WORD wDAC; 
// open device 0 for Read/Write access 
if (TT_OpenDevice(0, GENERIC_READ | GENERIC_WRITE, &hDevice) == 
TT_SUCCESS) 
{ 
     // Read the Diagnostic Register for the desired device 
     if (TT_ReadDiagnosticRegister(hDevice, &Diagnostic, &wDAC) == 
TT_SUCCESS) 
    \{ // The Diagnostic Information is successfully retrieved from the 
device 
         ... 
     } 
     // Close the device 
     TT_CloseDevice(hDevice); 
}
```
# **TT\_ReadGpsInfo Function**

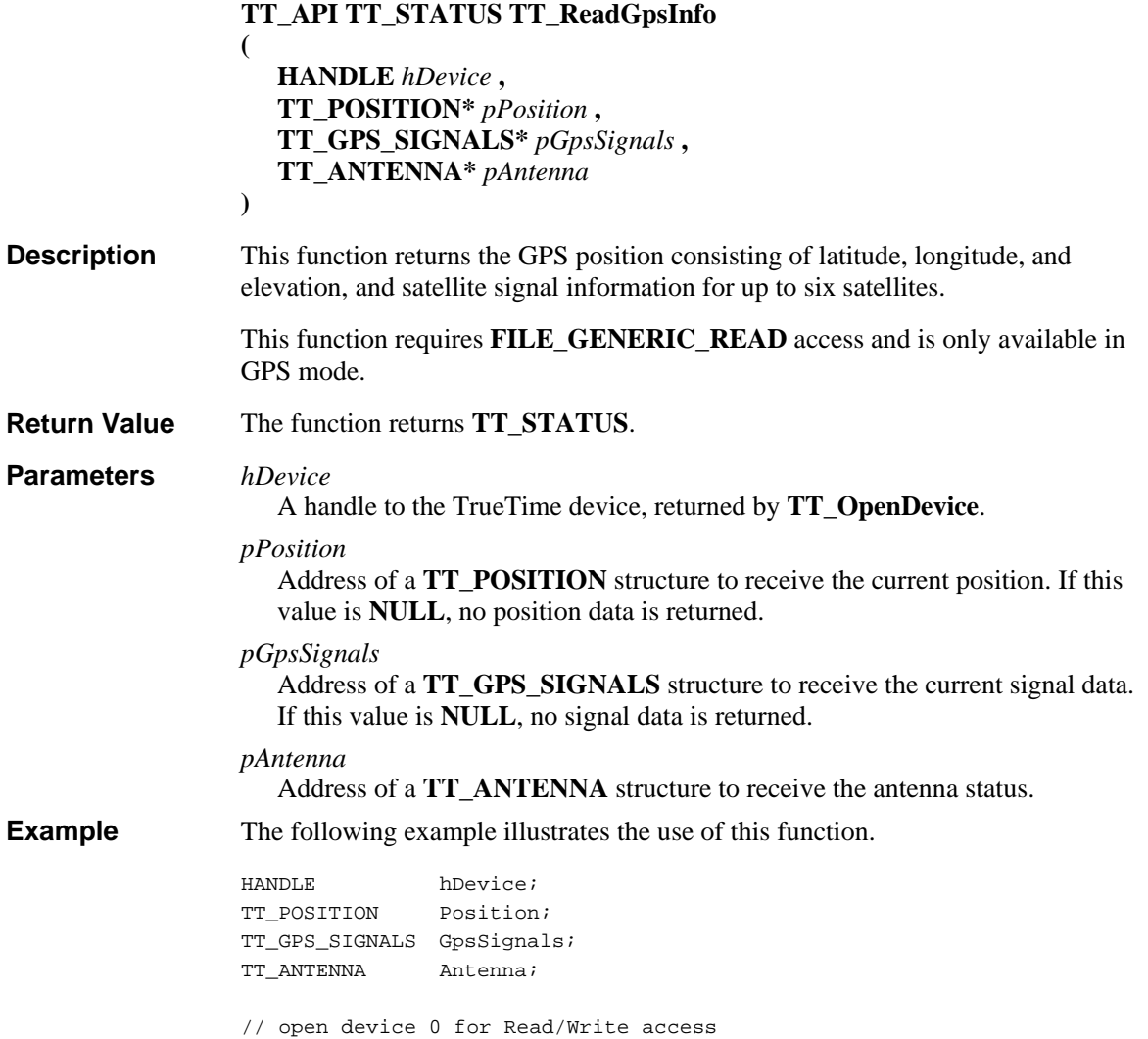

```
if (TT_OpenDevice(0, GENERIC_READ | GENERIC_WRITE, &hDevice) == 
TT_SUCCESS)
{ 
     // Read the GPS Information for the desired device 
     if (TT_ReadGpsInfo(hDevice, &Position, &GpsSignals, &Antenna) == 
TT_SUCCESS) 
     { 
         // The GPS information is successfully retrieved from the device 
         ... 
     } 
     // close the device 
     TT_CloseDevice(hDevice); 
}
```
#### **TT\_ReadTime Function**

```
TT_API TT_STATUS TT_ReadTime 
                   (
                      HANDLE hDevice , 
                      FILETIME* pFileTime , 
                      TT_TIME_CONVERT eConvertFlag 
                   ) 
                   This function retreives the current time value from the device, converting it as 
                   specified by bLocalTime. In GPS mode, time is always maintained in UTC. In 
                   other modes, time is application specific. This function requires 
                   FILE_GENERIC_READ access. 
                   The function returns TT_STATUS. 
                   hDevice
                      A handle to the TrueTime device, returned by TT_OpenDevice. 
                   pFileTime
                      Address of FILETIME structure to receive the time 
                   eConvertFlag
                      The TT_TIME_CONVERT conversion to apply to the time read from the 
                      clock and returned in pFileTime. 
                   The following example illustrates the use of this function. 
                   HANDLE hDevice; 
                   FILETIME FileTime; 
                   // open device 0 for Read/Write access 
                   if (TT_OpenDevice(0, GENERIC_READ | GENERIC_WRITE, &hDevice) == 
                   TT_SUCCESS)
                   { 
                         // Read the current Freeze Time for the desired device 
                        if (TT_ReadTime(hDevice, &FileTime, TT_CONVERT_UTC2LOCAL) == 
                   TT_SUCCESS) 
                        { 
                             // The current freeze time is successfully read from the device 
                   and 
                             // converted it from UTC to Local time. 
                             ... 
                         } 
Description 
Return Value 
Parameters 
Example
```

```
 // close the device 
 TT_CloseDevice(hDevice);
```
## **TT\_ReadTimecodeInfo Function**

}

Defined in: TrueTimeSDK.h

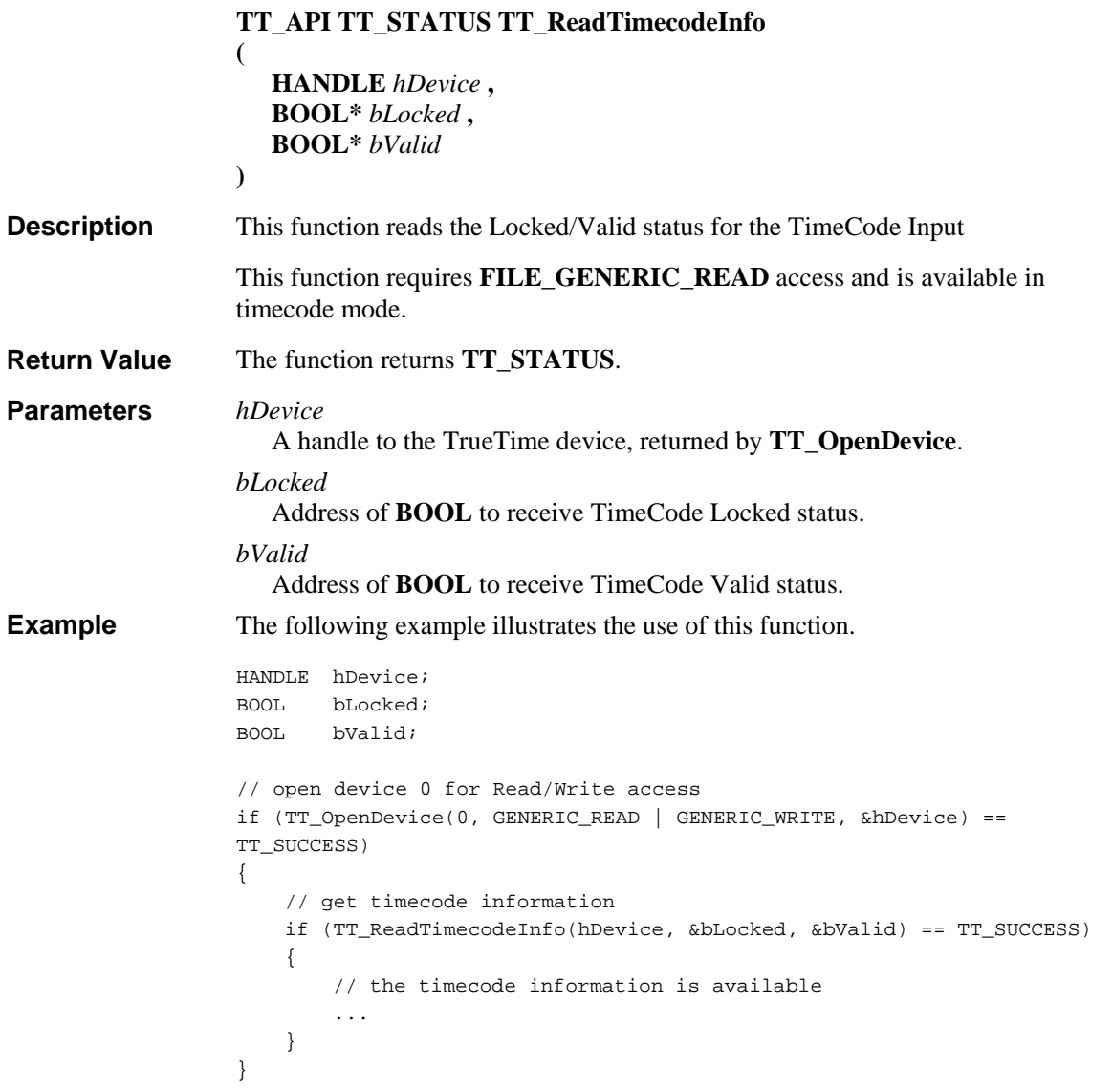

# **TT\_RegisterCallback Function**

**(**

Defined in: TrueTimeSDK.h

**TT\_API TT\_STATUS TT\_RegisterCallback**

**HANDLE** *hDevice* **,**

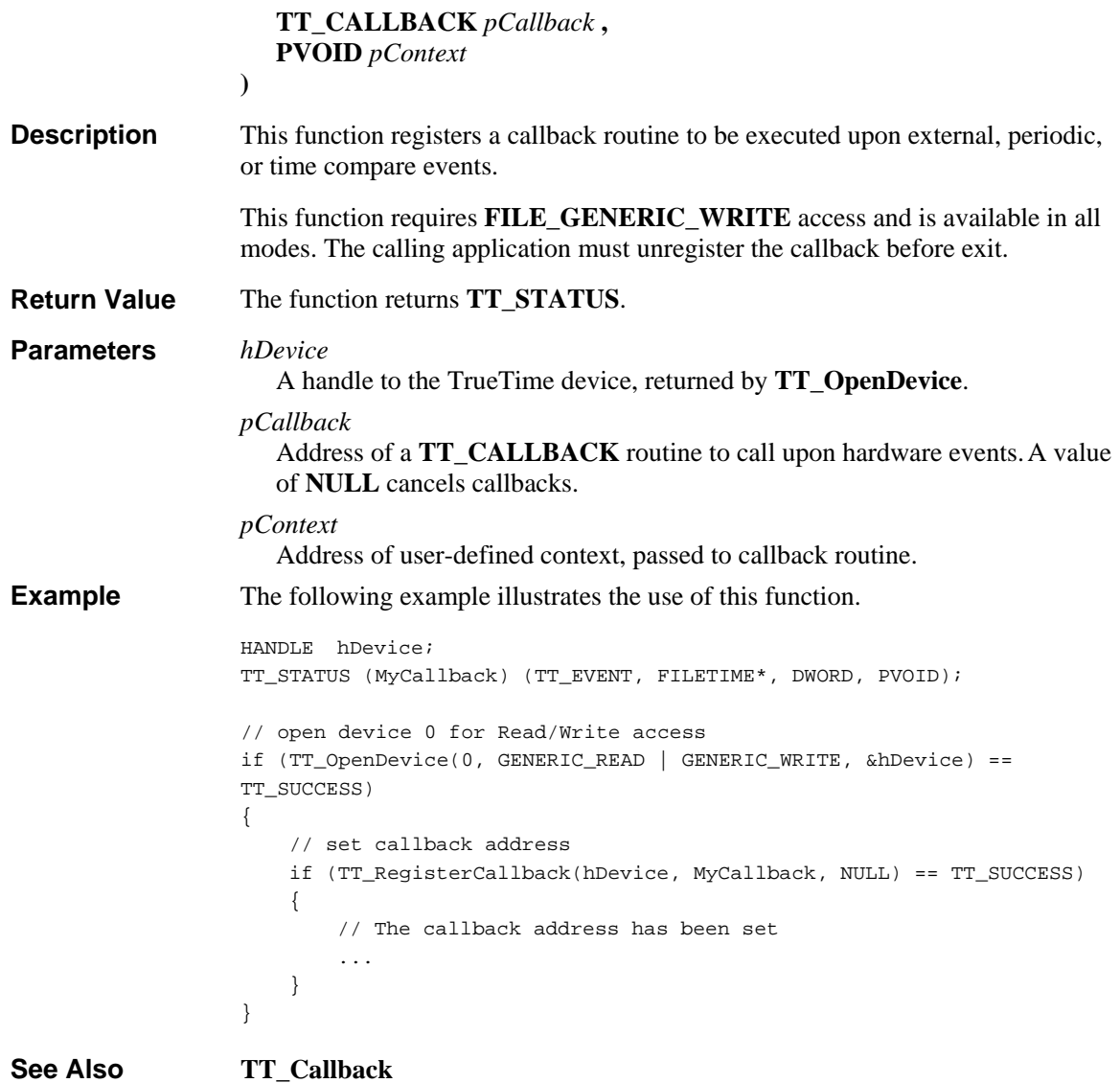

# **TT\_SetExternalEvent Function**

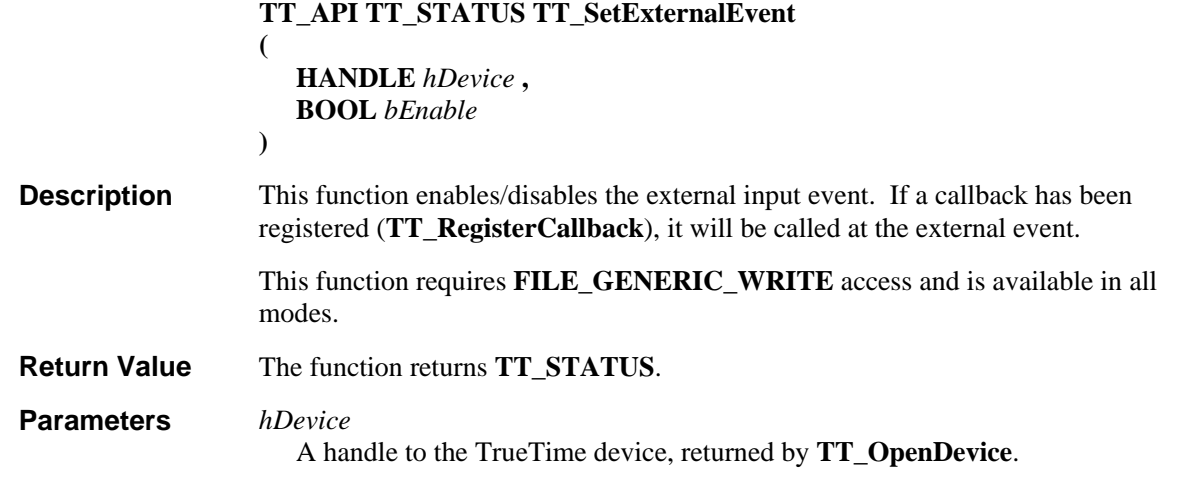

```
bEnable
                       If TRUE, the external event input is enabled, and the registered callback is 
                       called upon occurrance. 
                    The following example illustrates the use of this function. 
                    HANDLE hDevice; 
                    // open device 0 for Read/Write access 
                    if (TT_OpenDevice(0, GENERIC_READ | GENERIC_WRITE, &hDevice) == 
                    TT_SUCCESS) 
                    { 
                         // set external event 
                         if (TT_SetExternalEvent(hDevice, TRUE) == TT_SUCCESS) 
                         { 
                             // external events are enabled 
                              ... 
                         } 
                    } 
                    TT_RegisterCallback TT_GetExternalEvent
Example 
See Also
```
## **TT\_SetExternalEventTriggerEdge Function**

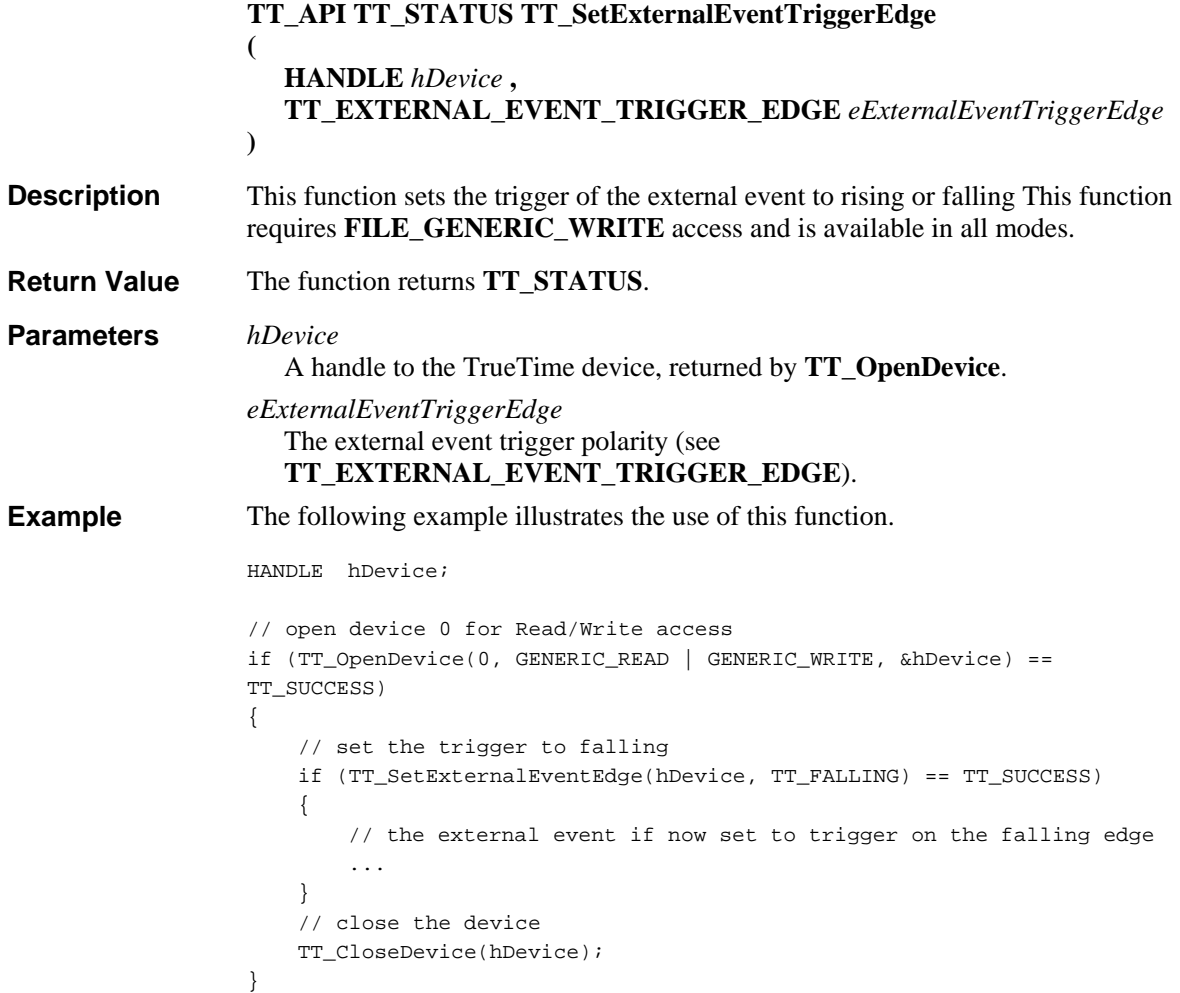

**TT\_GetExternalEventTriggerEdge See Also** 

# **TT\_SetExternalEventTriggerSource Function**

Defined in: TrueTimeSDK.h

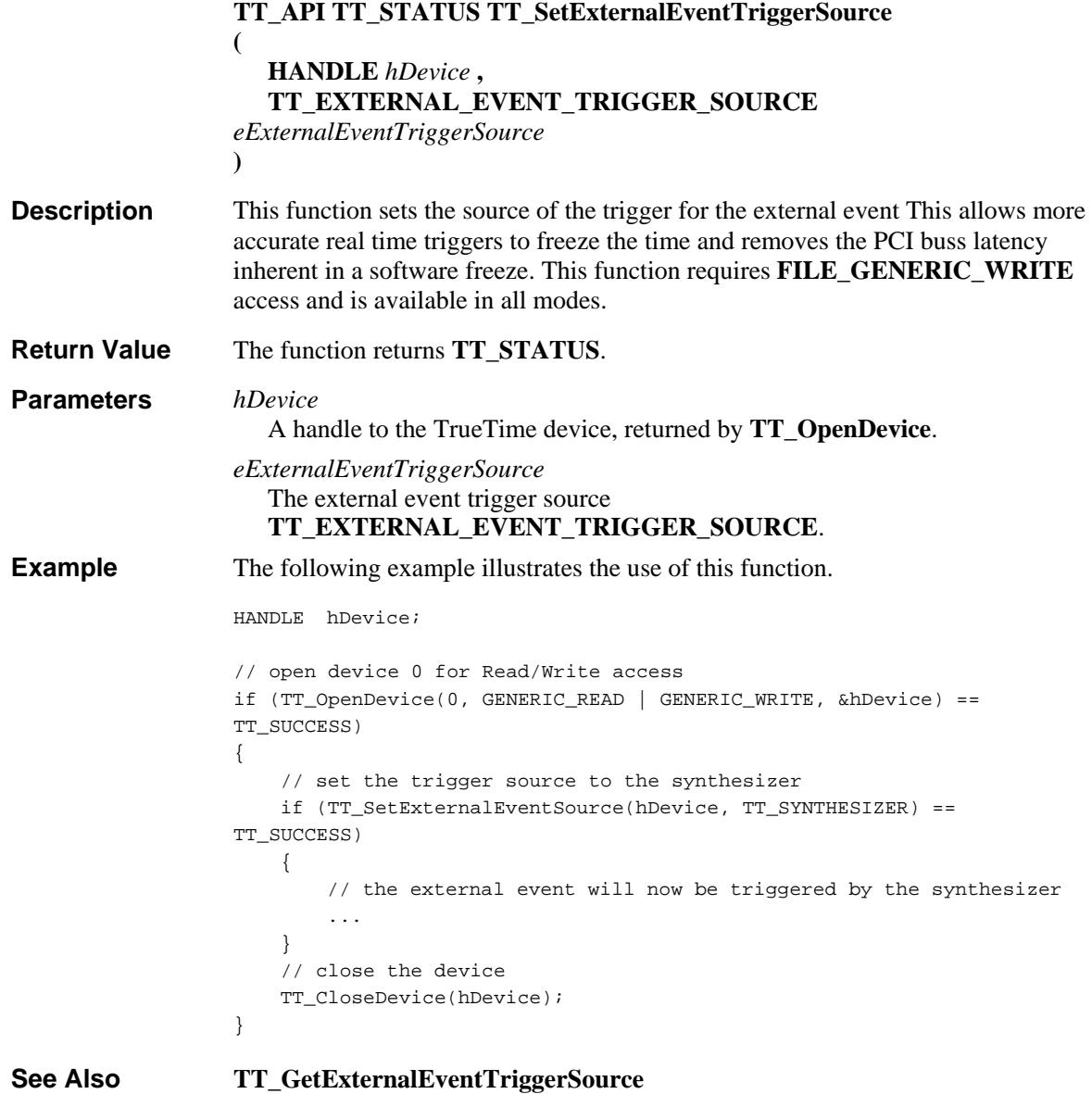

## **TT\_SetLeapSecond Function**

**(**

Defined in: TrueTimeSDK.h

**TT\_API TT\_STATUS TT\_SetLeapSecond**

**HANDLE** *hDevice* **,**

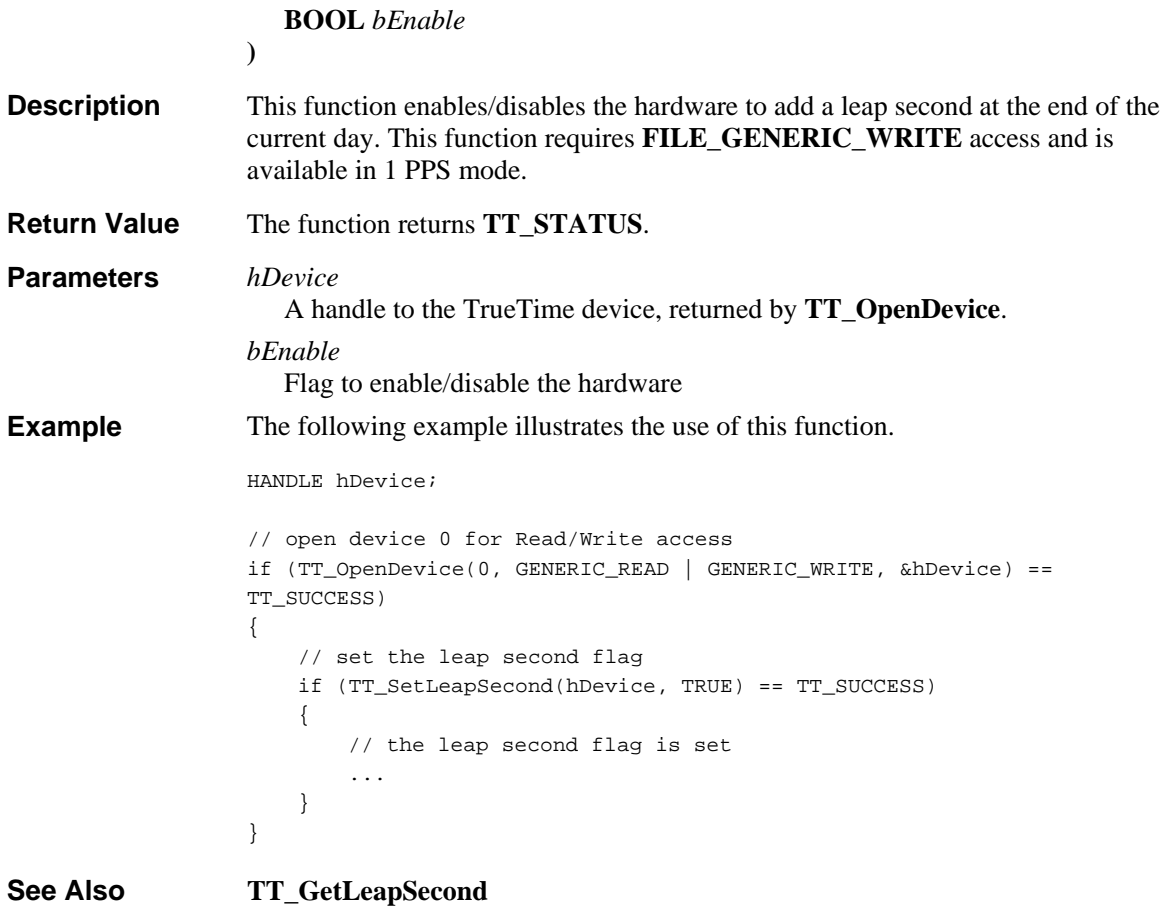

# **TT\_SetMode Function**

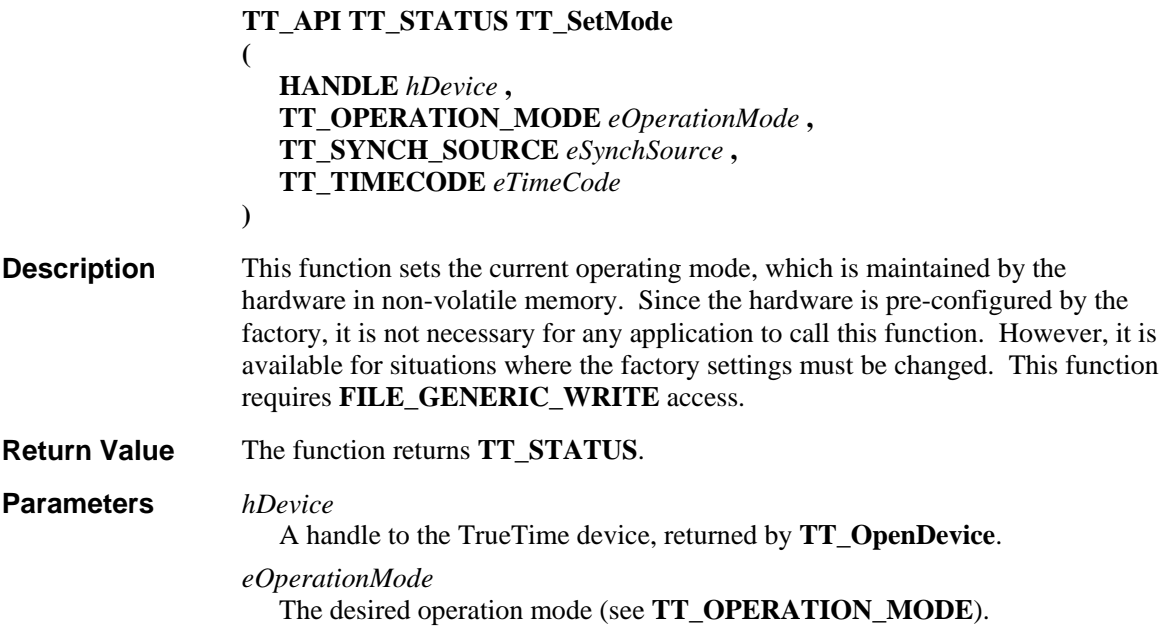

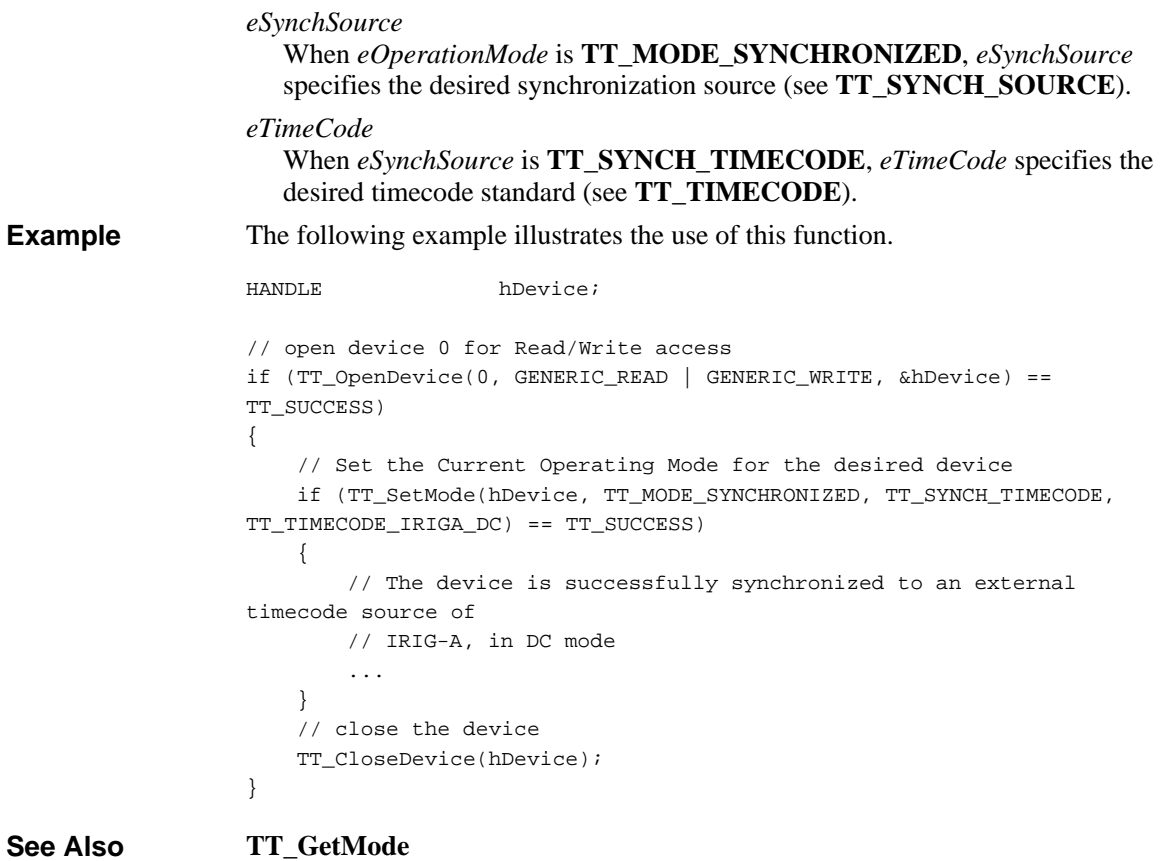

# **TT\_SetOutputBNCSource Function**

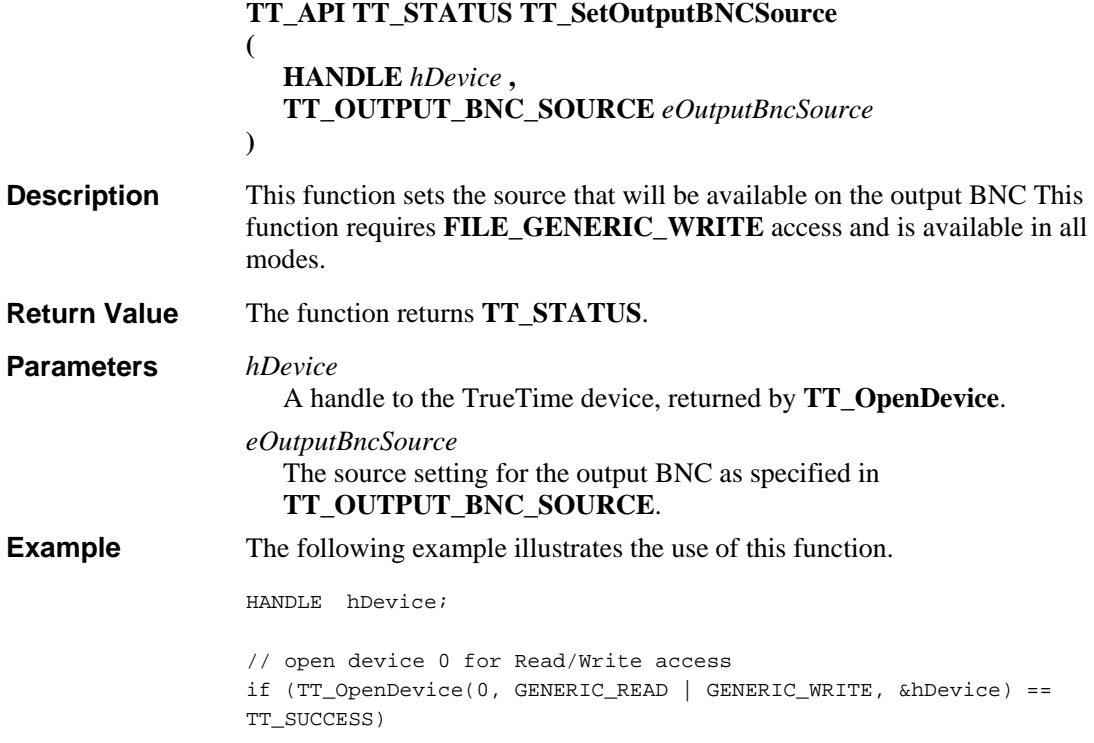

```
{ 
     // Select the sunthesizer to go out of the output BNC 
     if (TT_SetOutputBNCSource(hDevice,TT_OUTPUT_SYNTHESIZER) == 
TT_SUCCESS) 
     { 
         // the synthesizer is now being output at the output BNC 
         ... 
     } 
     // close the device 
     TT_CloseDevice(hDevice); 
}
```
**See Also** 

```
TT_GetOutputBNCSource
```
# **TT\_SetPhaseCompensation Function**

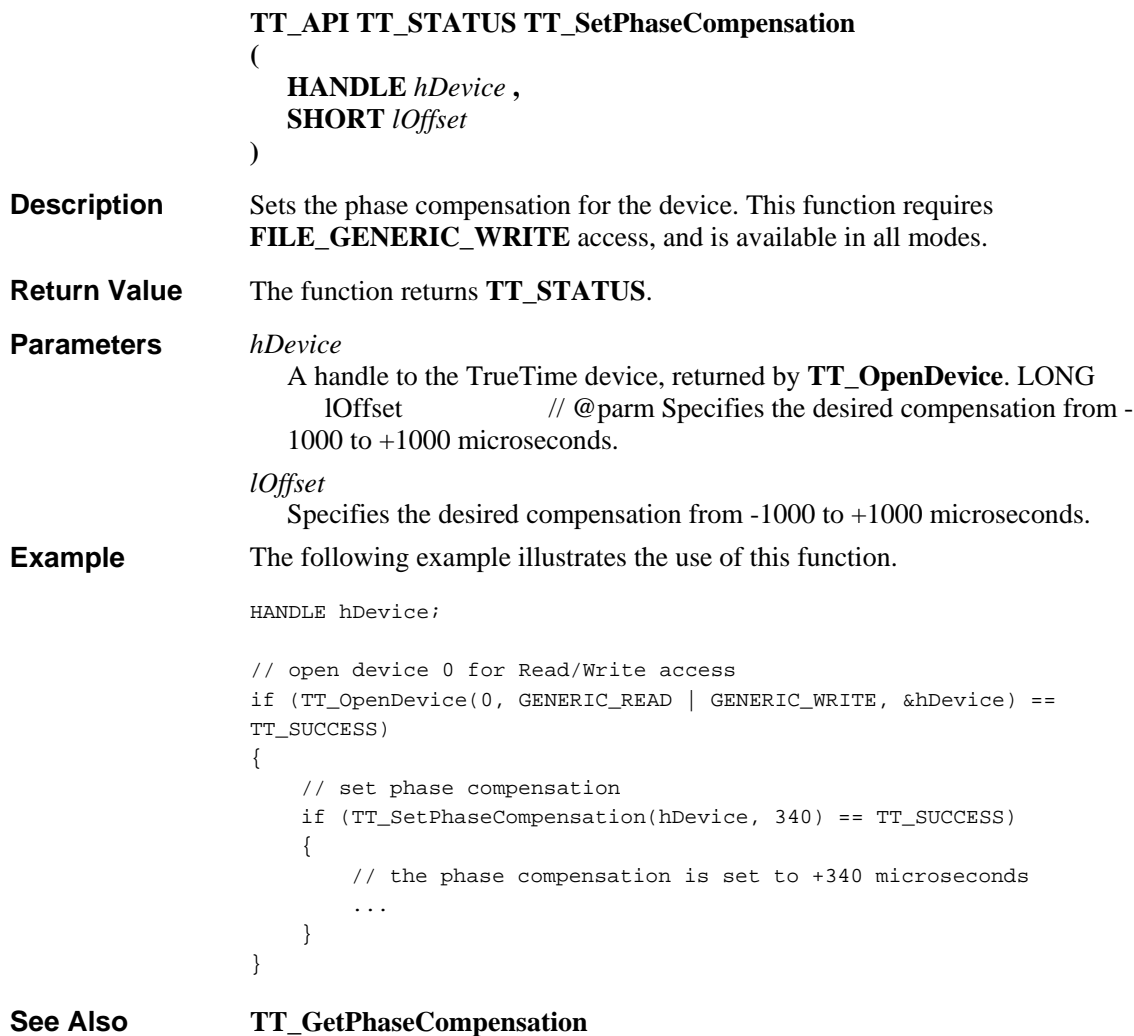

#### **TT\_SetRateGenerator Function**

Defined in: TrueTimeSDK.h **TT\_API TT\_STATUS TT\_SetRateGenerator ( HANDLE** *hDevice* **, TT\_GENERATOR\_RATE** *eRate* **, BOOL** *bEnableInterrupt* **)**  This function enables/disables the rate generator event. If a callback has been registered (**TT\_RegisterCallback**), it will be called at the requested rate. This function requires **FILE\_GENERIC\_WRITE** access and is available in all modes. The function returns **TT\_STATUS**. *hDevice* A handle to the TrueTime device, returned by **TT\_OpenDevice**. *eRate* The rate at which pulses should be generated (see **TT\_GENERATOR\_RATE**). A value of **TT\_RATE\_DISABLE** will disable pulse generation. *bEnableInterrupt* A flag to enable or disable the rate generator interrupt. The rate generator interupt will be automatically turned off if interrupts arrive faster than the system can process them. The following example illustrates the use of this function. HANDLE hDevice; // open device 0 for Read/Write access if (TT\_OpenDevice(0, GENERIC\_READ | GENERIC\_WRITE, &hDevice) == TT\_SUCCESS) { // set rate generator events if (TT\_SetRateGenerator(hDevice, TT\_RATE\_10PPS, TRUE) == TT\_SUCCESS)  $\{$  // 10 PPS rate generator events are enabled ... } } **TT\_RegisterCallback TT\_GetRateGenerator Description Return Value Parameters Example See Also** 

## **TT\_SetRegister Function**

Defined in: TrueTimeSDK.h

**TT\_API TT\_STATUS TT\_SetRegister (**

**HANDLE** *hDevice* **,**

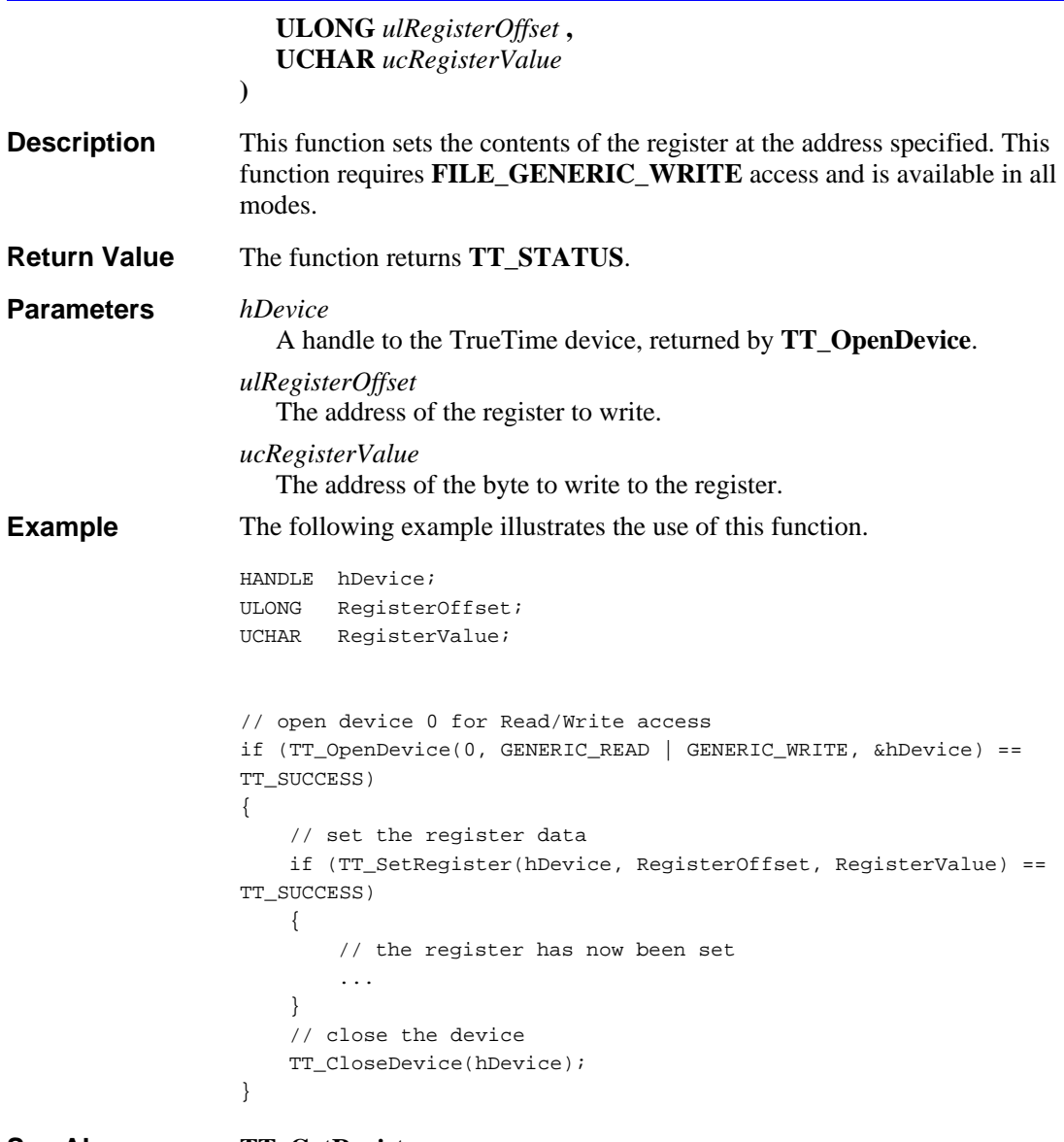

**See Also** 

**TT\_GetRegister**

# **TT\_SetSynthesizer Function**

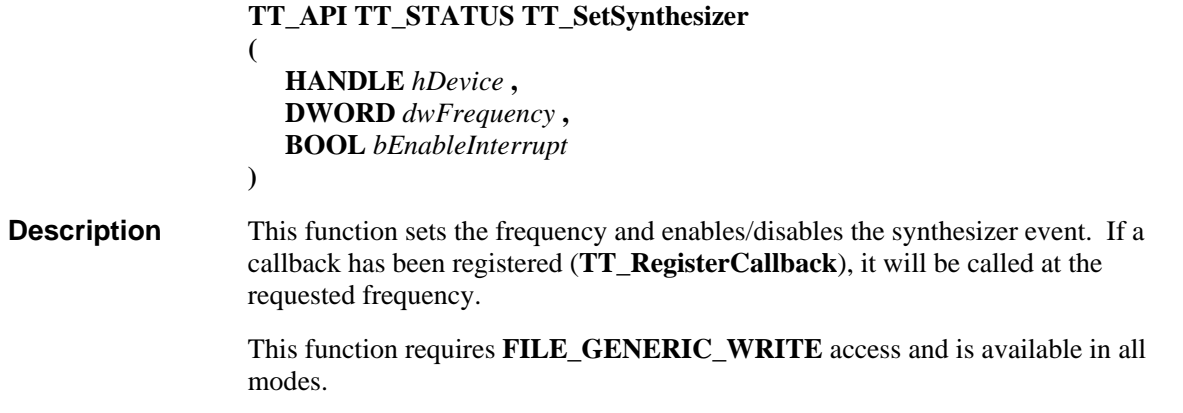

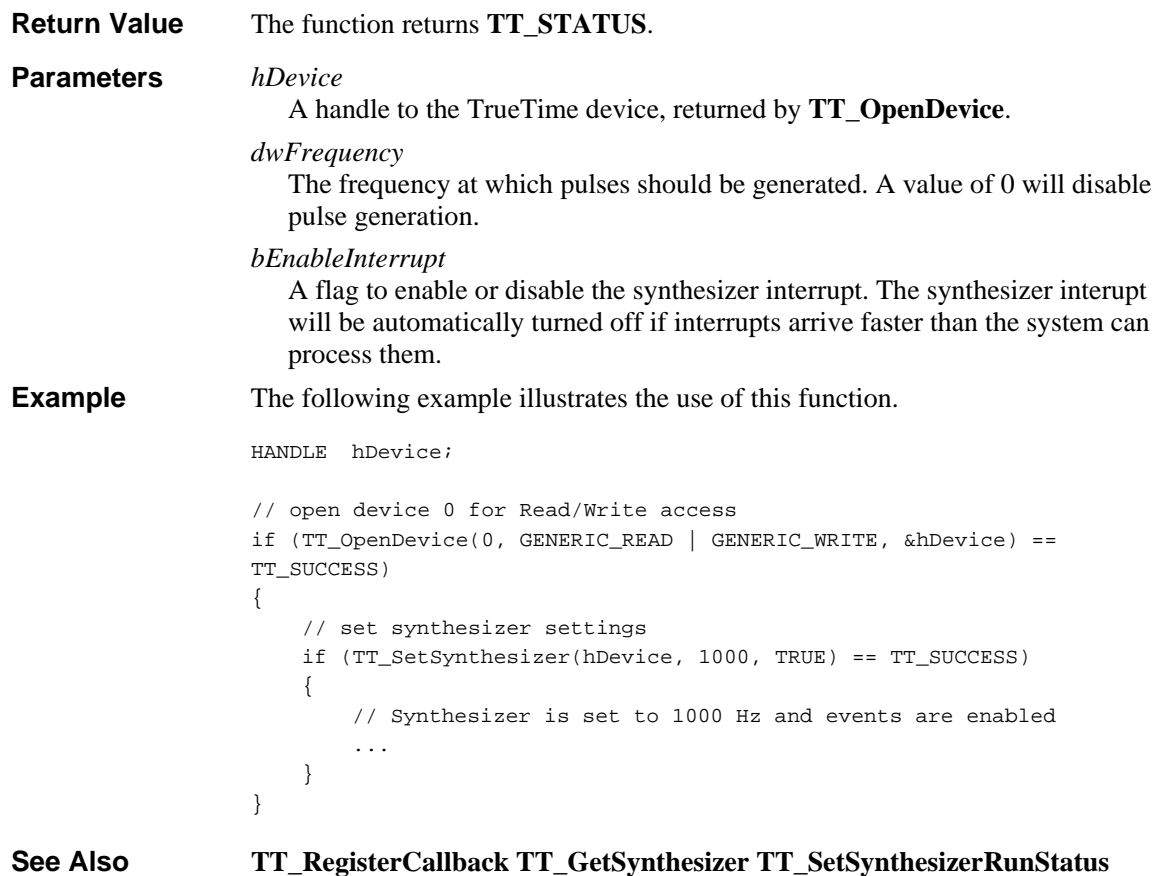

# **TT\_SetSynthesizerOnTimeEdge Function**

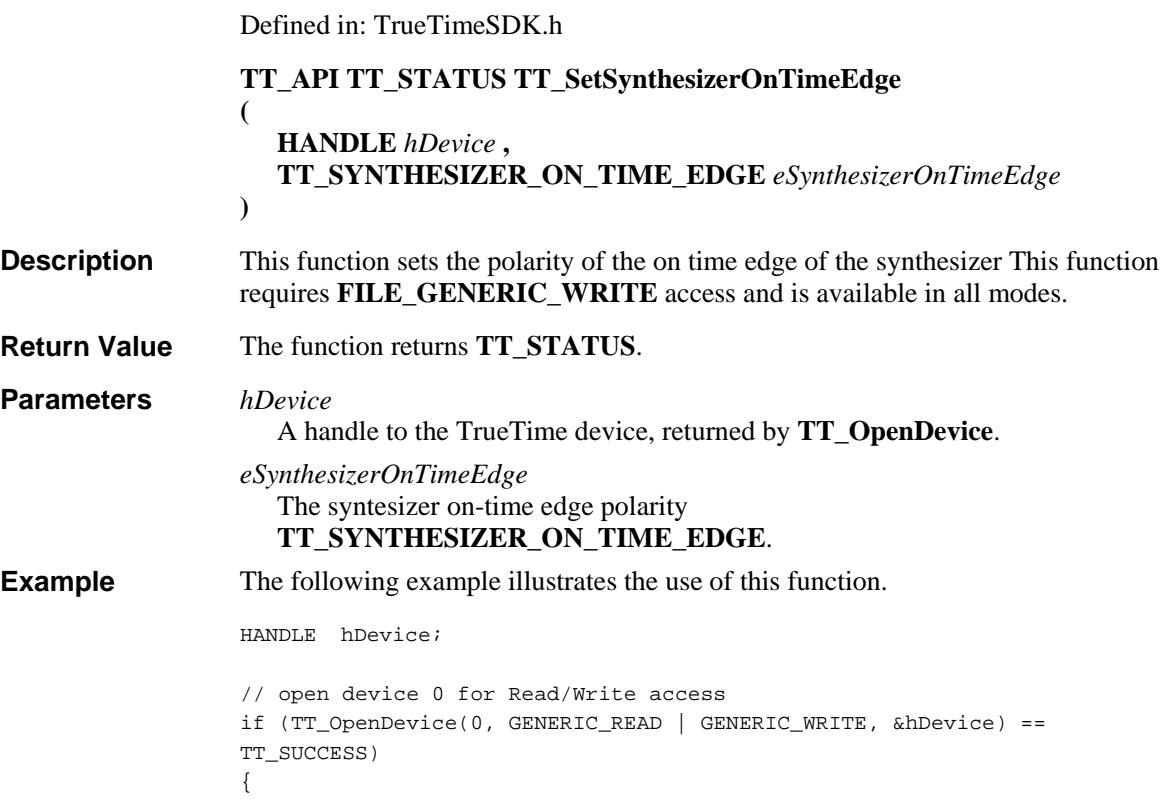

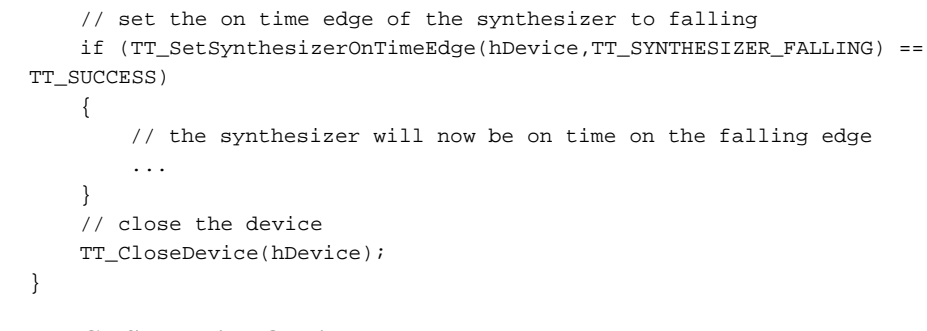

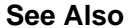

**TT\_GetSynthesizerOnTimeEdge**

# **TT\_SetSynthesizerRunStatus Function**

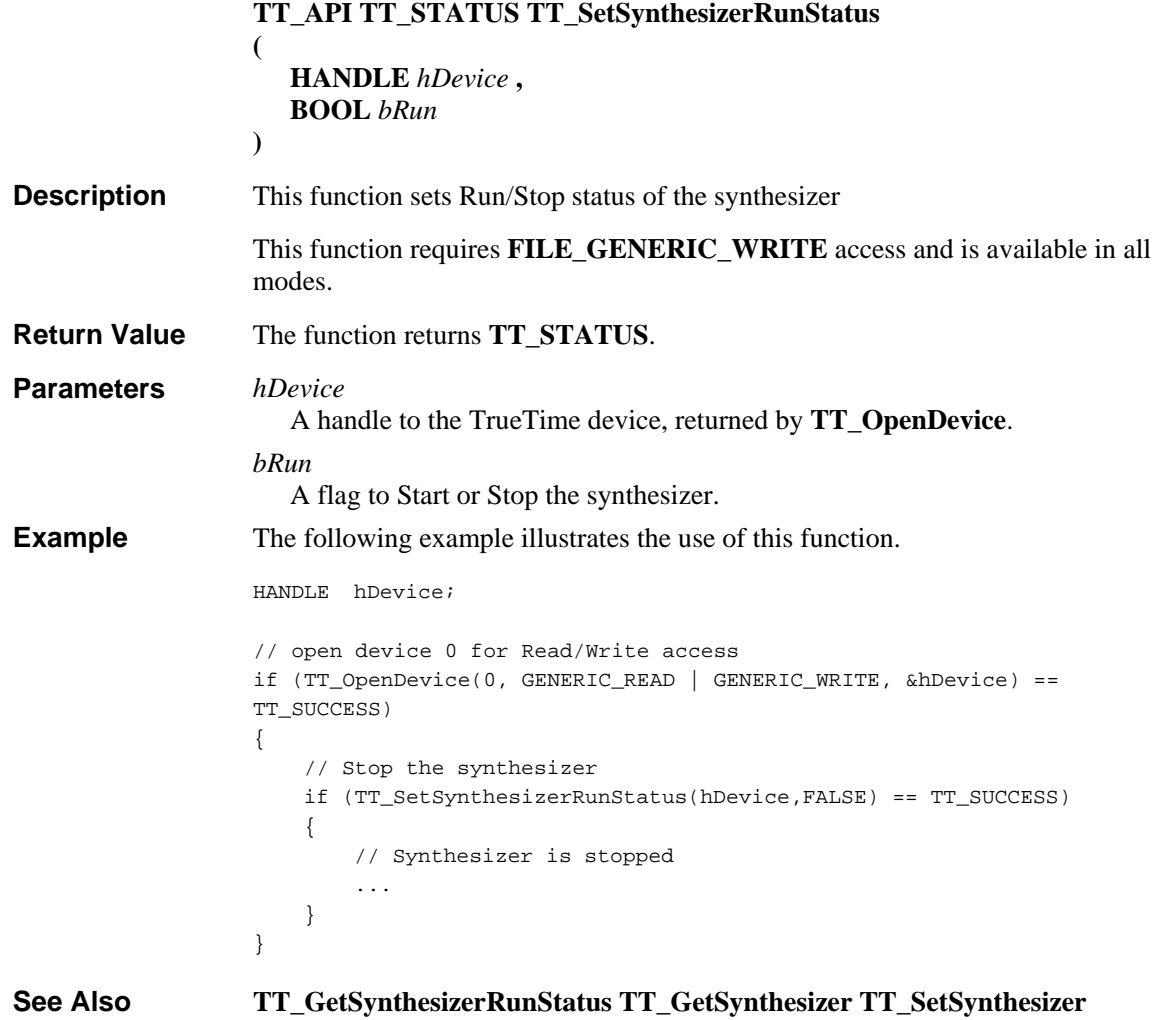

#### **TT\_SetTimeCompare Function**

Defined in: TrueTimeSDK.h **TT\_API TT\_STATUS TT\_SetTimeCompare ( HANDLE** *hDevice* **, FILETIME\*** *pFileTime* **, TT\_TIME\_CONVERT** *eConvertFlag* **, TT\_TIME\_COMPARE** *eCompareFlag* **, BOOL** *bEnableInterrupt* **)**  This function enables/disables the time compare event. If a callback has been registered (**TT\_RegisterCallback**), it will be called at the requested times. This function requires **FILE\_GENERIC\_WRITE** access and is available in all modes. The function returns **TT\_STATUS**. *hDevice* A handle to the TrueTime device, returned by **TT\_OpenDevice**. *pFileTime* Address of **FILETIME** structure containing the event time to match. *eConvertFlag* The **TT\_TIME\_CONVERT** conversion to apply to the time specified by *pFileTime*. *eCompareFlag* Flag indicating the significant digits of *pFileTime* to compare see (**TT\_TIME\_COMPARE**). *bEnableInterrupt* A flag to enable or disable the Time Compare interrupt. The following example illustrates the use of this function. HANDLE hDevice; FILETIME FileTime; BOOL bEnableInterrupt = TRUE; // open device 0 for Read/Write access if (TT\_OpenDevice(0, GENERIC\_READ | GENERIC\_WRITE, &hDevice) == TT\_SUCCESS) { // initialize Filetime structure FileTime ...; // set time compare events if (TT\_SetTimeCompare(hDevice, &FileTime, TT\_CONVERT\_NONE, TT\_TIME\_COMPARE\_THR, bEnableInterrupt) == TT\_SUCCESS) { // time compare events are enabled ... } } **Description Return Value Parameters Example** 

# **TT\_StartGenerator Function**

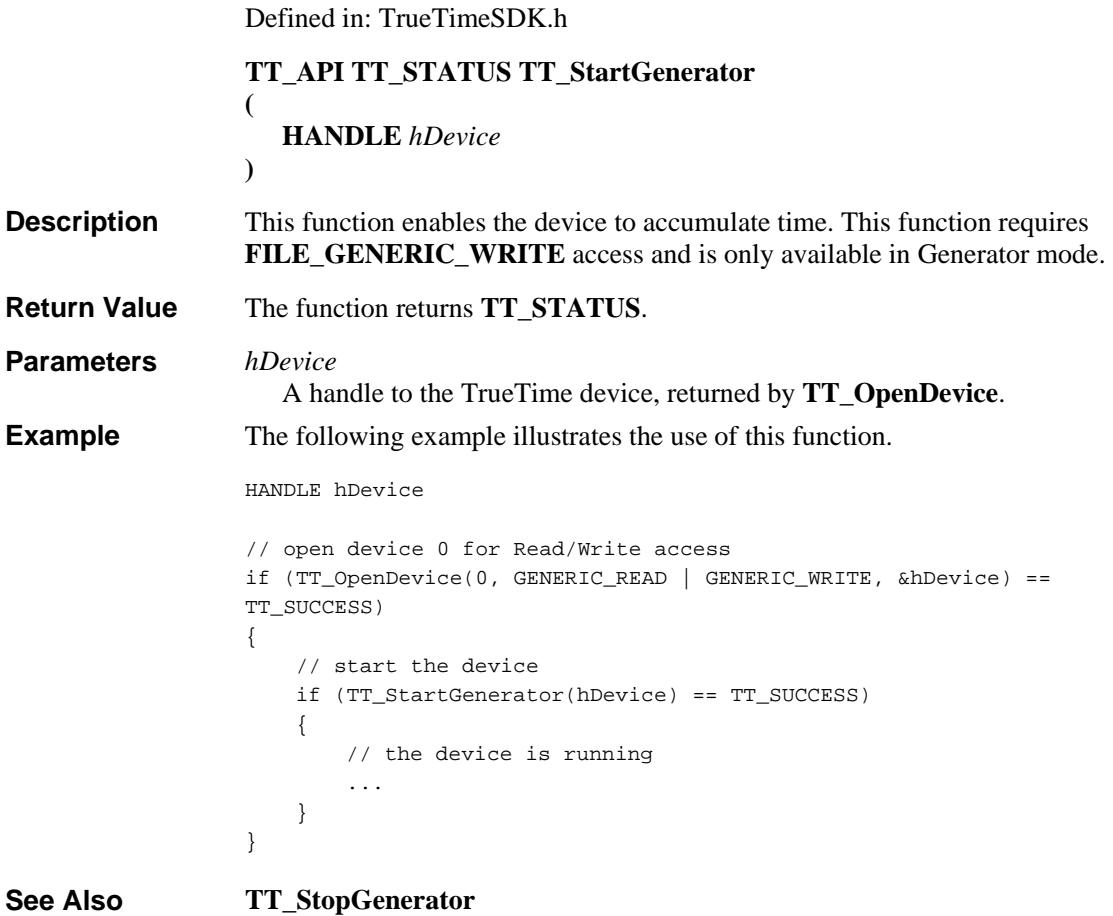

# **TT\_StopGenerator Function**

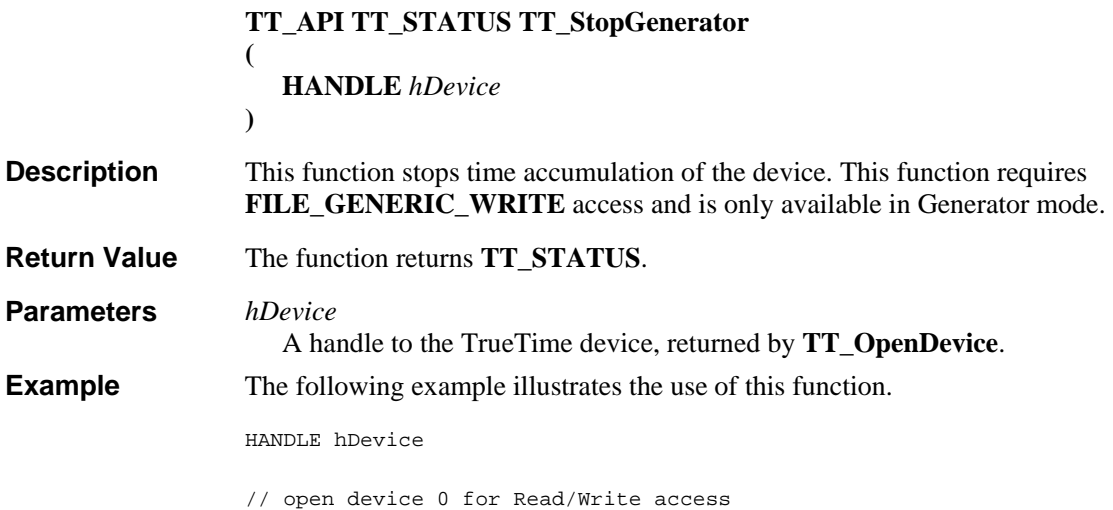

```
if (TT_OpenDevice(0, GENERIC_READ | GENERIC_WRITE, &hDevice) == 
TT_SUCCESS) 
{ 
     // stop the device 
     if (TT_StopGenerator(hDevice) == TT_SUCCESS) 
     { 
         // the device is stopped 
         ... 
     } 
}
```
**See Also** 

**TT\_StartGenerator**

# **TT\_SystemTimeExToFileTime Function**

Defined in: TrueTimeSDK.h

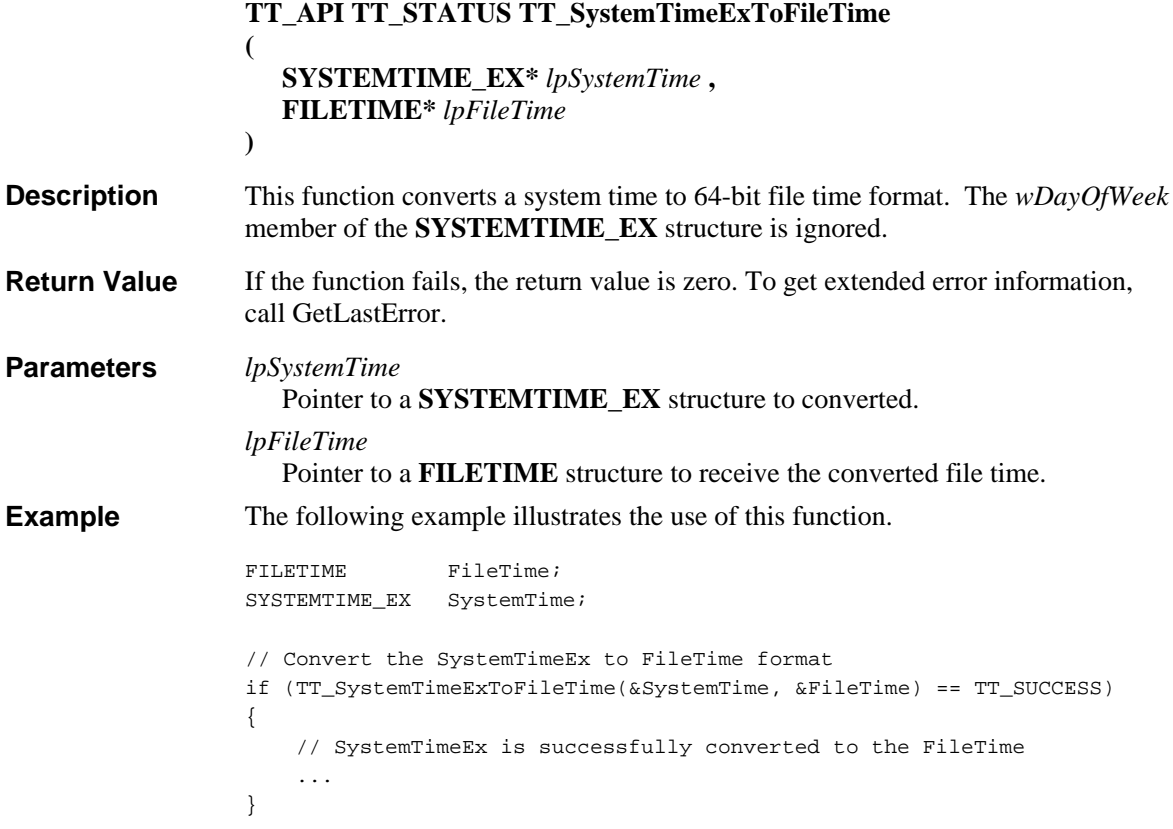

# **FILETIME Structure**

```
typedef struct 
{
    DWORD dwLowDateTime;
```
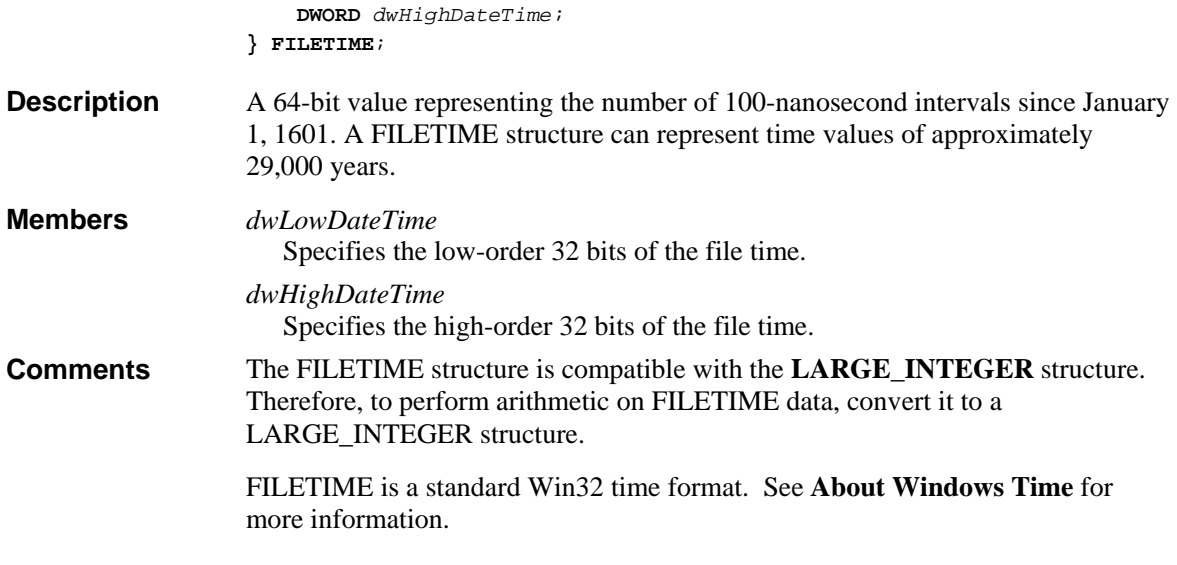

# **SYSTEMTIME\_EX Structure**

Defined in: TrueTimeCmn.h

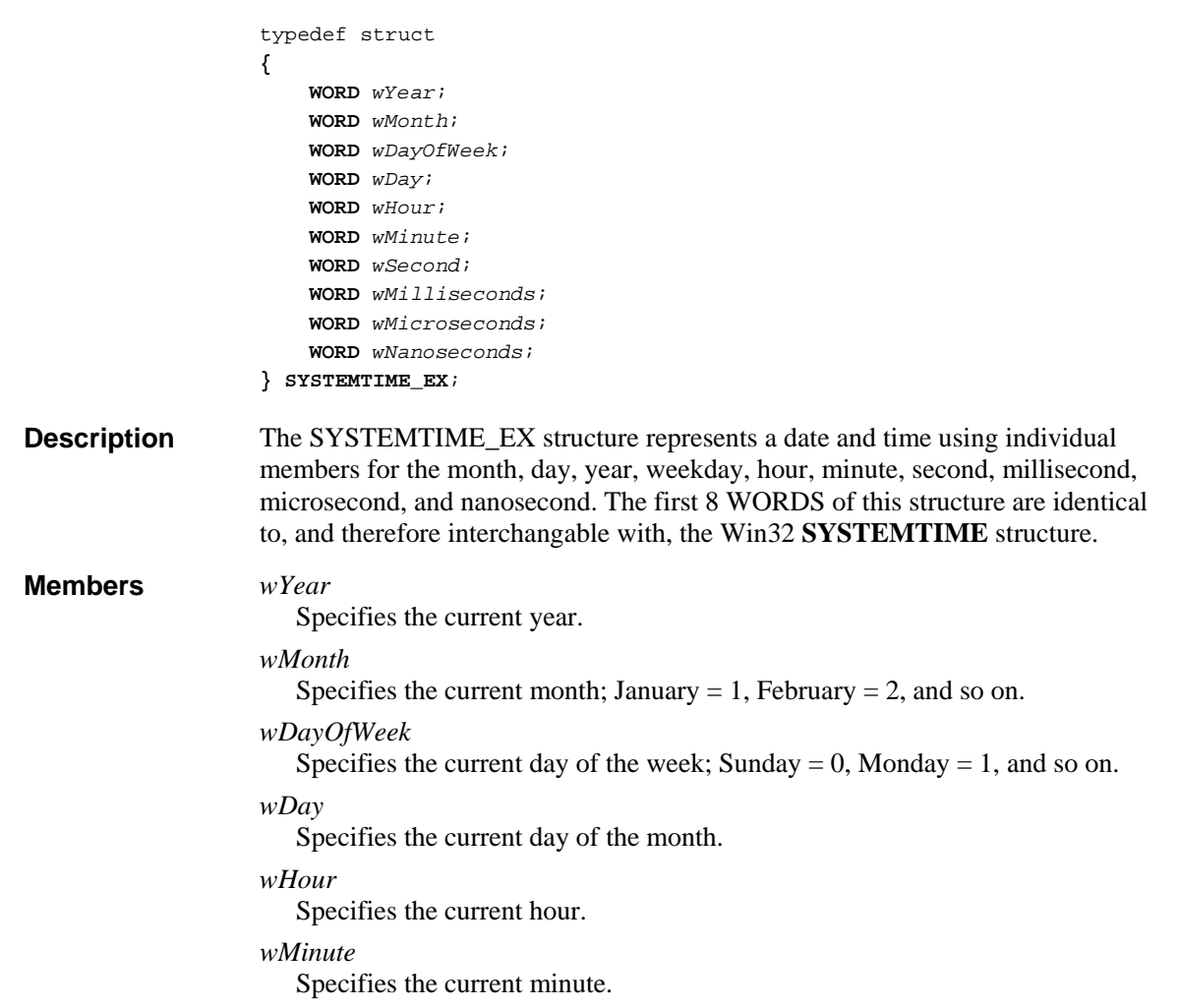

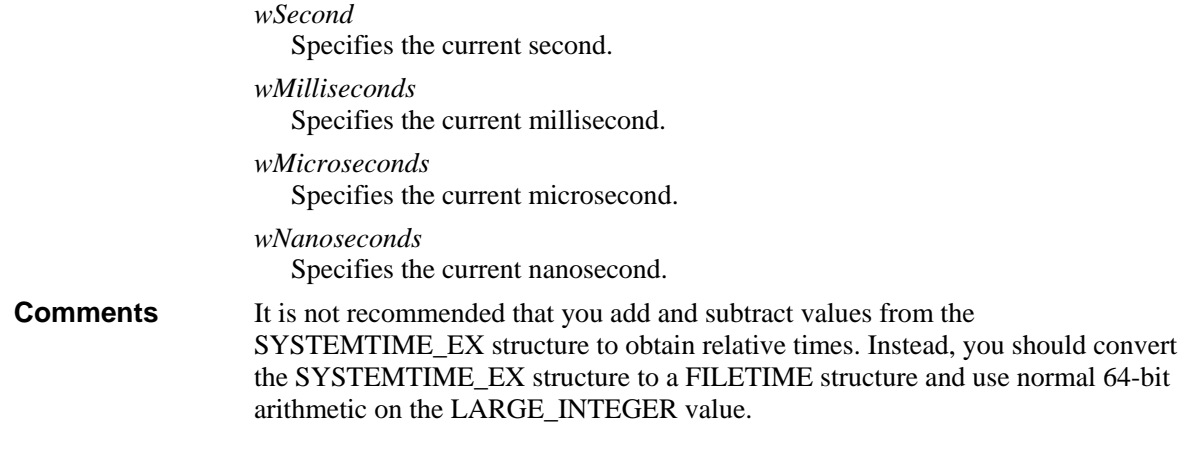

# **TT\_ANTENNA Structure**

Defined in: TrueTimeCmn.h

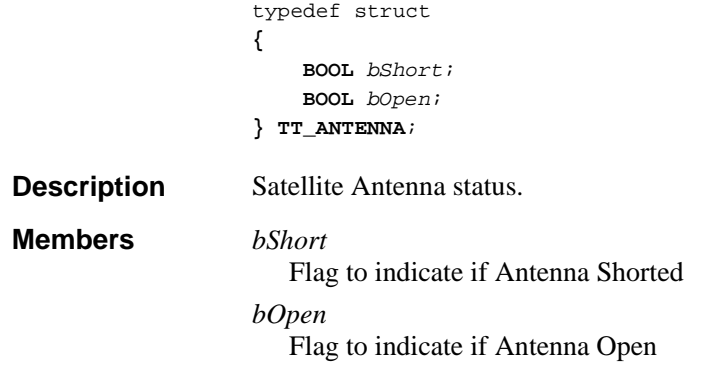

# **TT\_CONFIGURATION\_SETTINGS**

Defined in: TrueTimeCmn.h

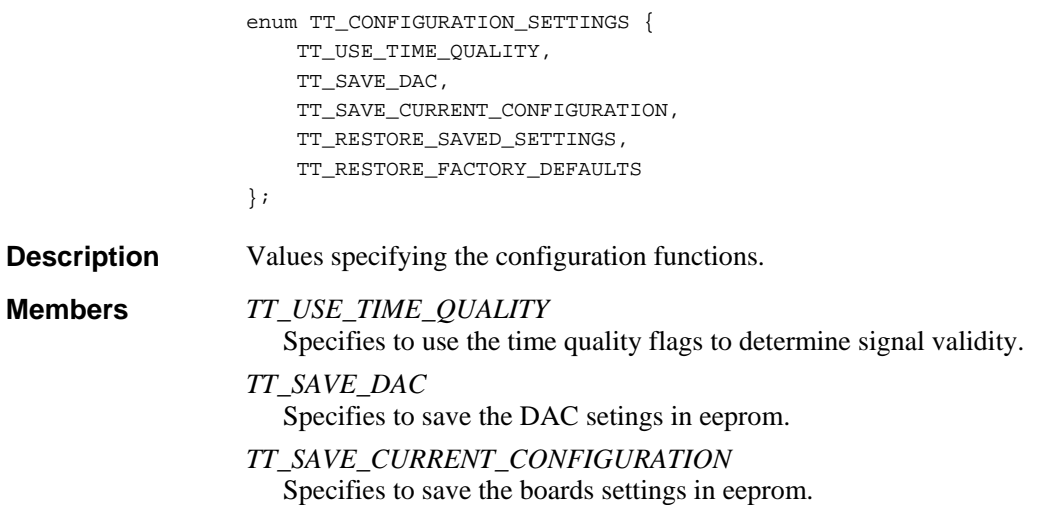

*TT\_RESTORE\_SAVED\_SETTINGS* Specifies to restore the board settings saved in eeprom. *TT\_RESTORE\_FACTORY\_DEFAULTS* Specifies to set the board to its factory defaults.

## **TT\_DIAG\_ERROR Structure**

Defined in: TrueTimeCmn.h

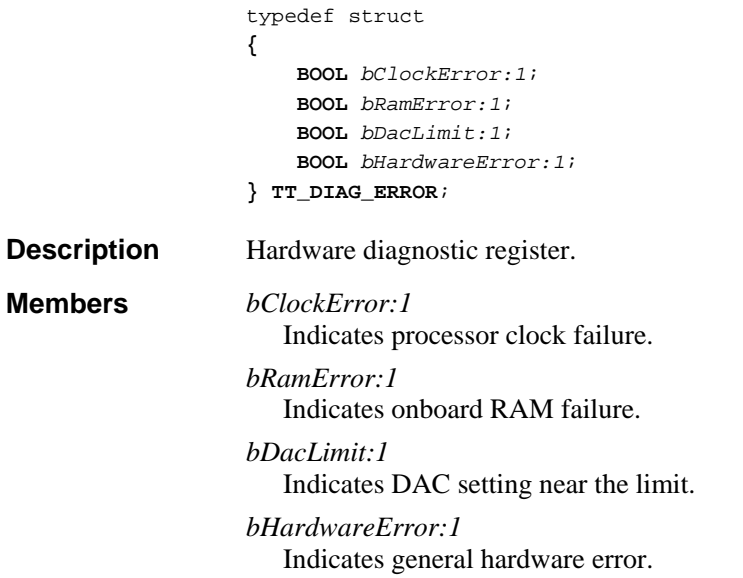

## **TT\_EVENT**

**Description** 

Defined in: TrueTimeCmn.h

```
enum TT_EVENT { 
     TT_EVENT_EXTERNAL, 
     TT_EVENT_PERIODIC, 
     TT_EVENT_TIME_COMPARE, 
     TT_EVENT_SYNTHESIZER 
}; 
Values specifying an event.
```
*TT\_EVENT\_EXTERNAL* **Members** 

> The event is a pulse input on pin 1 of the 9-pin connector. These events can occur at a maximum rate of 100 pulses per second, and must be at least 3 ms apart.

*TT\_EVENT\_PERIODIC*

The event is a pulse output on pin 7 of the 9-pin connector with one of five fixed rates. The signal is synchronous with the board timing and the rising edge is on time.

#### *TT\_EVENT\_TIME\_COMPARE*

The event is a pulse output on pin 9 of the 9-pin connector at a preset time. The rising edge of this pulse is on-time.

*TT\_EVENT\_SYNTHESIZER*

The event is a pulse output on IRIG OUT of the BNC connector The signal is synchronous with the board timing and the trailing edge is on time.

#### **TT\_EXTERNAL\_EVENT\_TRIGGER\_EDGE**

Defined in: TrueTimeCmn.h

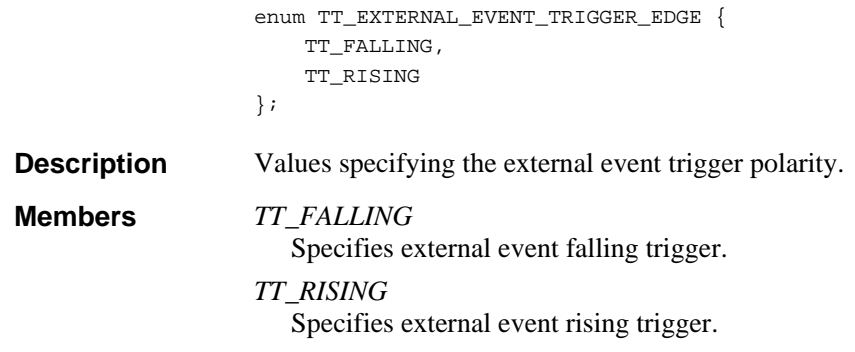

## **TT\_EXTERNAL\_EVENT\_TRIGGER\_SOURCE**

Defined in: TrueTimeCmn.h

```
enum TT_EXTERNAL_EVENT_TRIGGER_SOURCE { 
                         TT_EXTERNAL_EVENT_TRIGGER, 
                         TT_SYNTHESIZER_TRIGGER, 
                         TT_RATE_GENERATOR_TRIGGER, 
                         TT_TIME_COMPARE_TRIGGER 
                    }; 
                    Values specifying the external event trigger source. 
                    TT_EXTERNAL_EVENT_TRIGGER
                       Specifies to trigger the external event with the external trigger. 
                    TT_SYNTHESIZER_TRIGGER
                       Specifies to trigger the external event with the synthesizer. 
                    TT_RATE_GENERATOR_TRIGGER
                       Specifies to trigger the external event with the rate generator. 
                    TT_TIME_COMPARE_TRIGGER
                       Specifies to trigger the external event with the time compare. 
Description 
Members
```
## **TT\_GENERATOR\_RATE**

Defined in: TrueTimeCmn.h

enum TT\_GENERATOR\_RATE {

```
 TT_RATE_DISABLE, 
                         TT_RATE_10KPPS, 
                         TT_RATE_1KPPS, 
                         TT_RATE_100PPS, 
                         TT_RATE_10PPS, 
                         TT_RATE_1PPS, 
                         TT_RATE_100KPPS, 
                         TT_RATE_1MPPS, 
                         TT_RATE_5MPPS, 
                         TT_RATE_10MPPS 
                    }; 
                    Values specifying the rate of generated output pulses. 
                    TT_RATE_DISABLE
                       Disable pulse generation. 
                    TT_RATE_10KPPS
                       Generate 10,000 pulses per second. 
                    TT_RATE_1KPPS
                       Generate 1,000 pulses per second. 
                    TT_RATE_100PPS
                       Generate 100 pulses per second. 
                    TT_RATE_10PPS
                       Generate 10 pulses per second. 
                    TT_RATE_1PPS
                       Generate 1 pulse per second. 
                    TT_RATE_100KPPS
                       Generate 100,000 pulses per second. 
                    TT_RATE_1MPPS
                       Generate 1,000,000 pulses per second. 
                    TT_RATE_5MPPS
                       Generate 5,000,000 pulses per second. 
                    TT_RATE_10MPPS
                       Generate 10,000,000 pulses per second. 
Description 
Members
```
## **TT\_GPS\_SIGNAL Structure**

```
typedef struct 
                     {
                         DWORD dwPRN; 
                         float fSignalStrength; 
                     } TT_GPS_SIGNAL; 
                     GPS satellite signal strength. 
                     dwPRN
                        Satellite ID. 
                    fSignalStrength
                        Signal strength after correlation or de-spreading. 
Description 
Members
```
## **TT\_GPS\_SIGNALS Structure**

Defined in: TrueTimeSDK.h

```
typedef struct 
                    {
                        DWORD dwCount; 
                        TT_GPS_SIGNAL satellite[TT_MAX_SATELLITES]; 
                        BOOL bGPSLock; 
                    } TT_GPS_SIGNALS; 
                    Signal strength data for up to six satellites. 
                    dwCount
                       Number of satellites acquired and locked. 
                    satellite[TT_MAX_SATELLITES]
                       Signal strength data (see TT_GPS_SIGNAL). 
                    bGPSLock
                       Flag to indicate the GPS Lock/Unlock Status 
Description 
Members
```
## **TT\_HARDWARE\_STATUS Structure**

Defined in: TrueTimeCmn.h

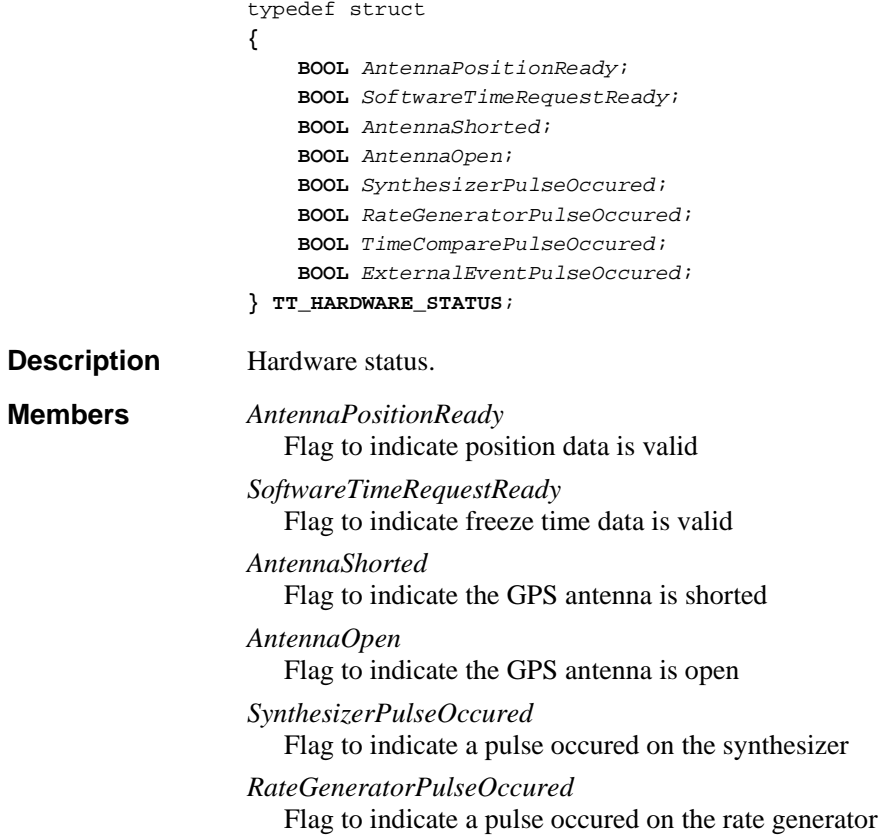

*TimeComparePulseOccured* Flag to indicate a pulse occured on the time compare *ExternalEventPulseOccured* Flag to indicate a pulse occured on the external event

# **TT\_MODEL**

Defined in: TrueTimeCmn.h

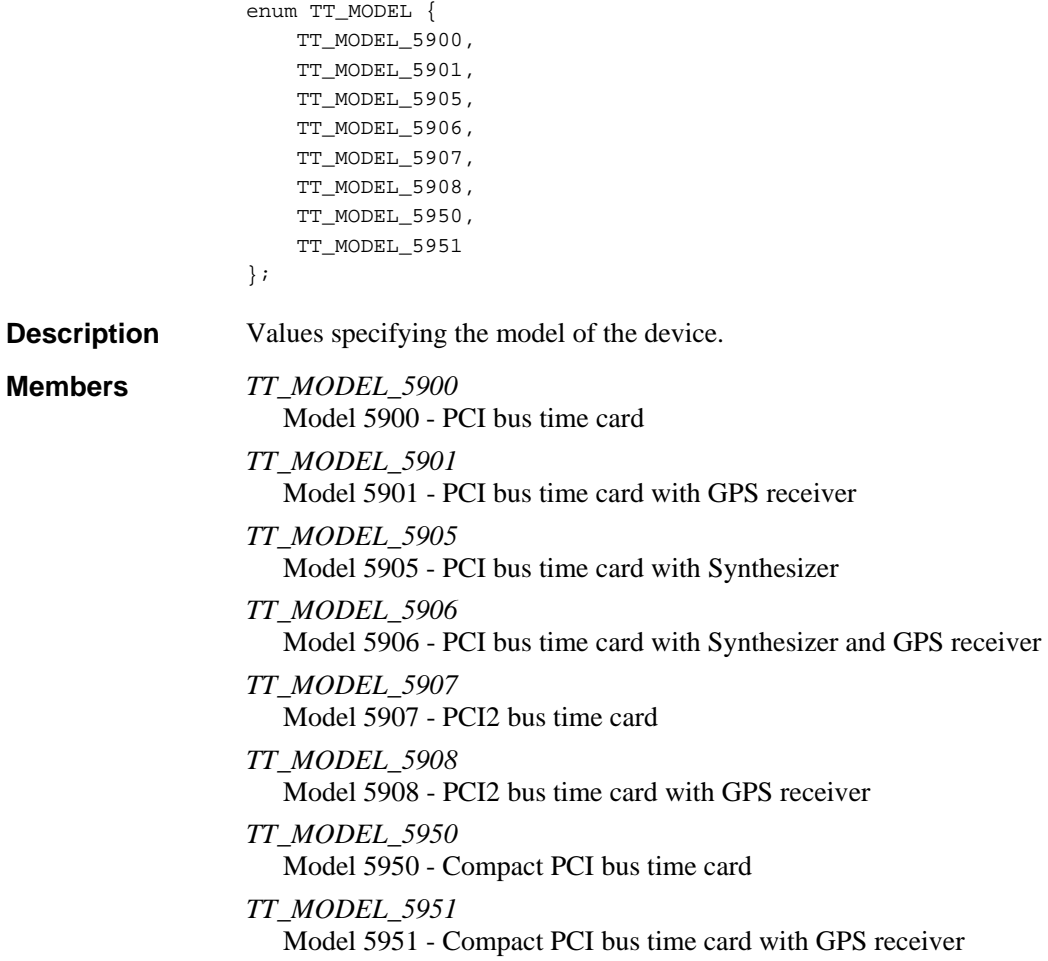

# **TT\_OPERATION\_MODE**

Defined in: TrueTimeCmn.h enum TT\_OPERATION\_MODE { TT\_MODE\_GENERATOR, TT\_MODE\_SYNCHRONIZED }; Values specifying the operational mode of the device. *TT\_MODE\_GENERATOR* The device is running on its internal oscillator **Description Members** 

*TT\_MODE\_SYNCHRONIZED* The device is synchronized to an external source

# **TT\_OUTPUT\_BNC\_SOURCE**

Defined in: TrueTimeCmn.h

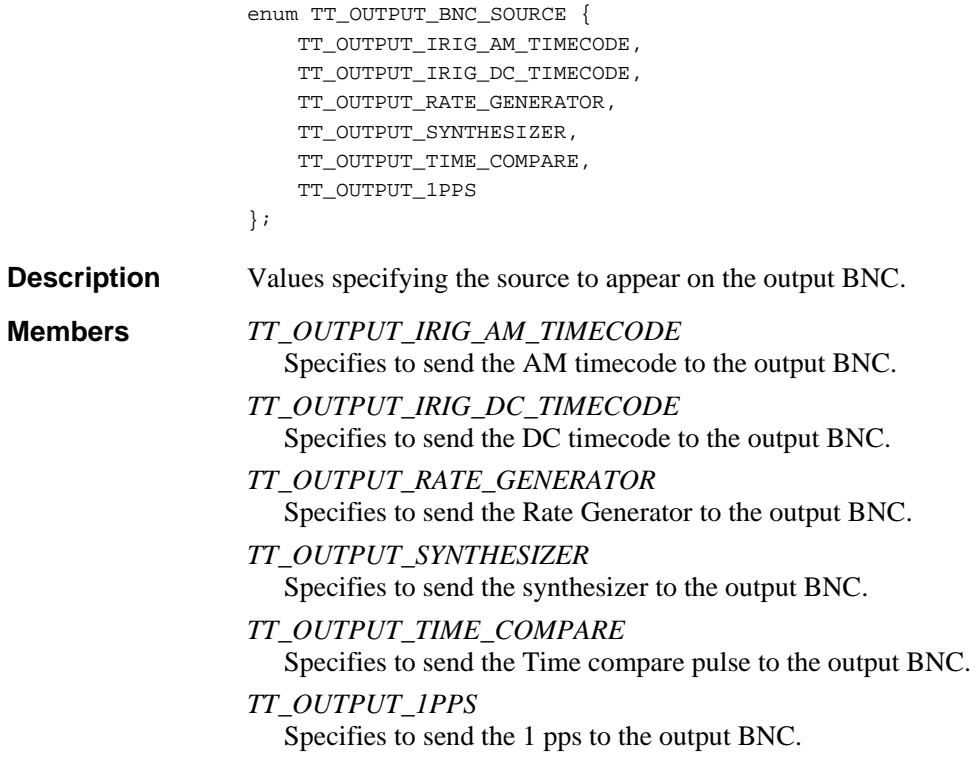

# **TT\_POSITION Structure**

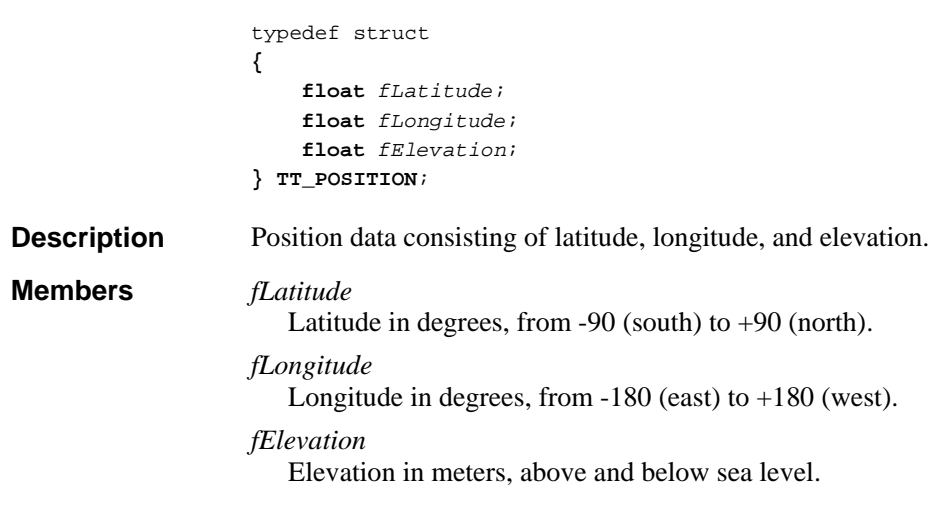

# **TT\_STATUS**

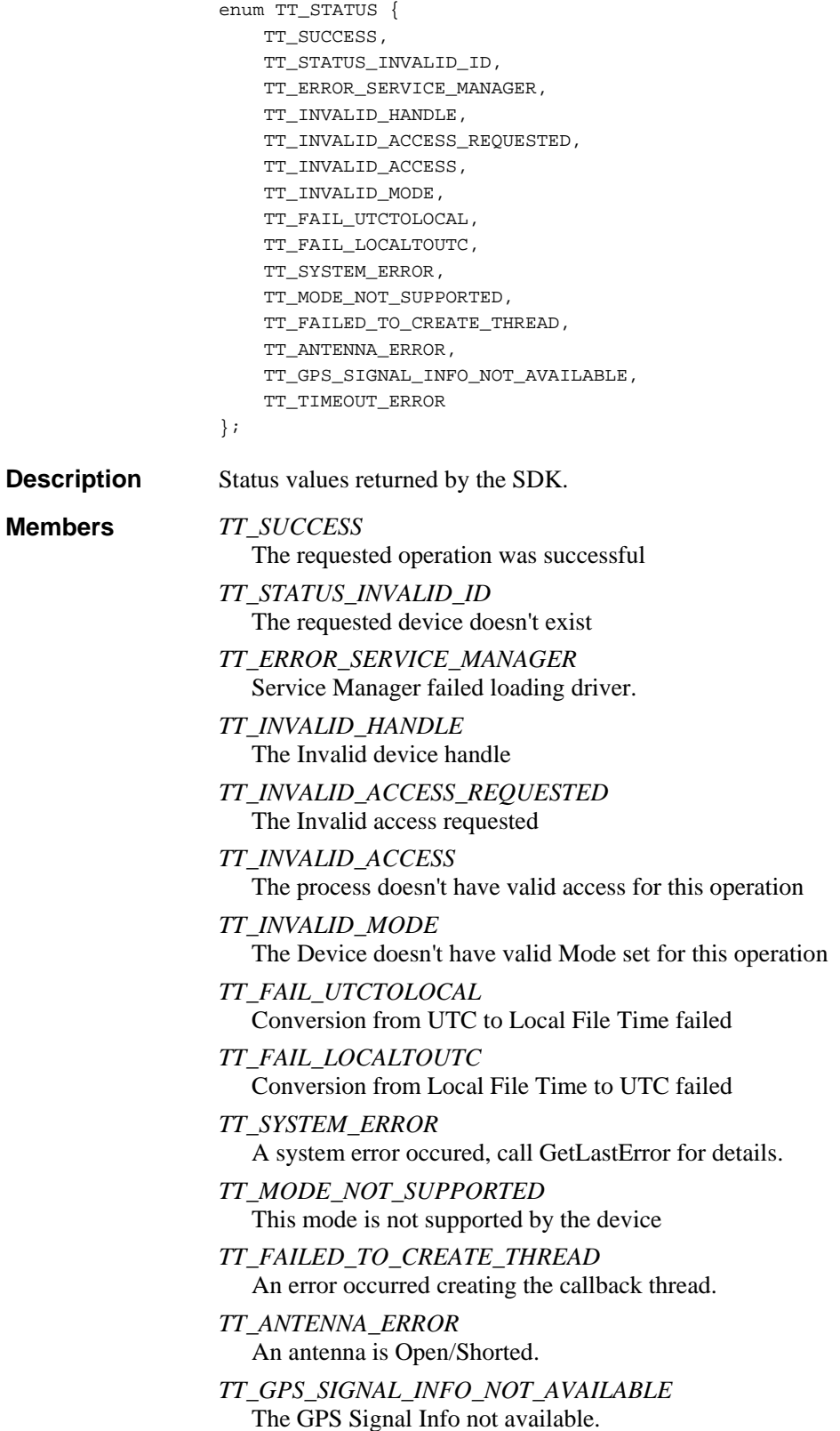

*TT\_TIMEOUT\_ERROR* A function call has timed out.

# **TT\_SYNCH\_SOURCE**

Defined in: TrueTimeCmn.h

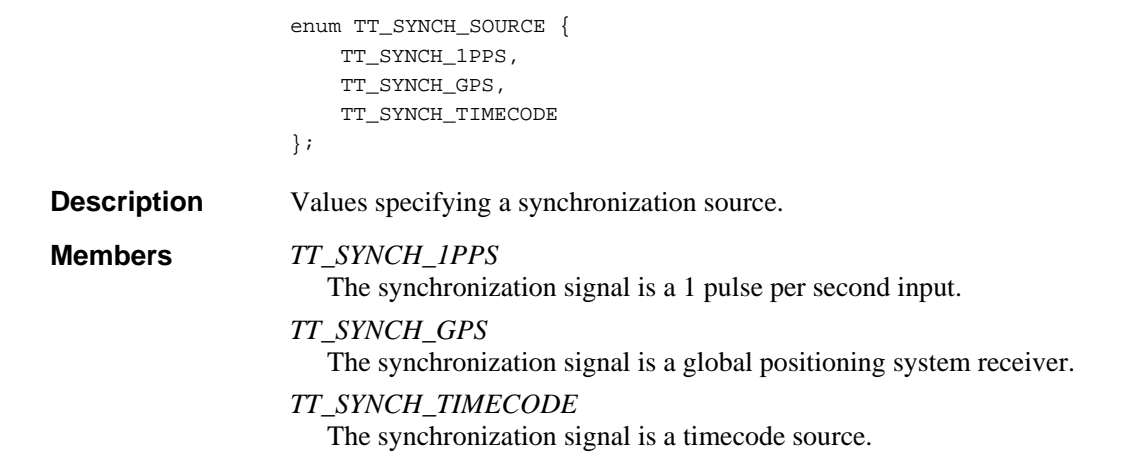

# **TT\_SYNTHESIZER\_ON\_TIME\_EDGE**

Defined in: TrueTimeCmn.h

```
enum TT_SYNTHESIZER_ON_TIME_EDGE { 
                        TT_SYNTHESIZER_FALLING, 
                         TT_SYNTHESIZER_RISING 
                   }; 
                   Values specifying the synthesizer ontime edge polarity. 
                    TT_SYNTHESIZER_FALLING
Description
```
Specifies the synthesizer to be ontime on the falling edge. **Members** 

*TT\_SYNTHESIZER\_RISING* Specifies the synthesizer to be ontime on the rising edge.

## **TT\_TIME\_COMPARE**

Defined in: TrueTimeCmn.h

enum TT\_TIME\_COMPARE { TT\_TIME\_COMPARE\_ALL, TT\_TIME\_COMPARE\_TDAY, TT\_TIME\_COMPARE\_UDAY, TT\_TIME\_COMPARE\_THR, TT\_TIME\_COMPARE\_UHR, TT\_TIME\_COMPARE\_TMIN, TT\_TIME\_COMPARE\_UMIN, TT\_TIME\_COMPARE\_TSEC,

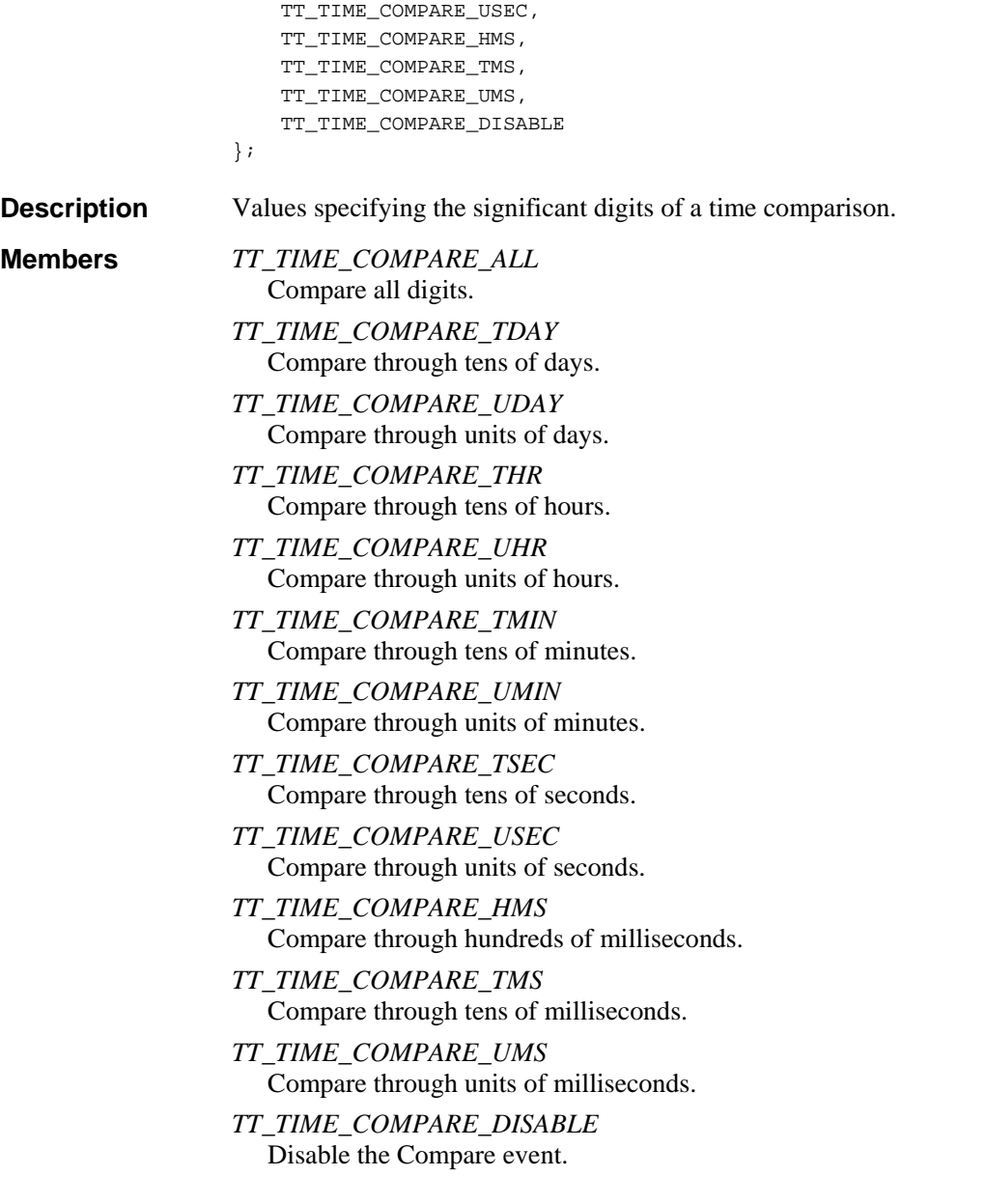

# **TT\_TIME\_CONVERT**

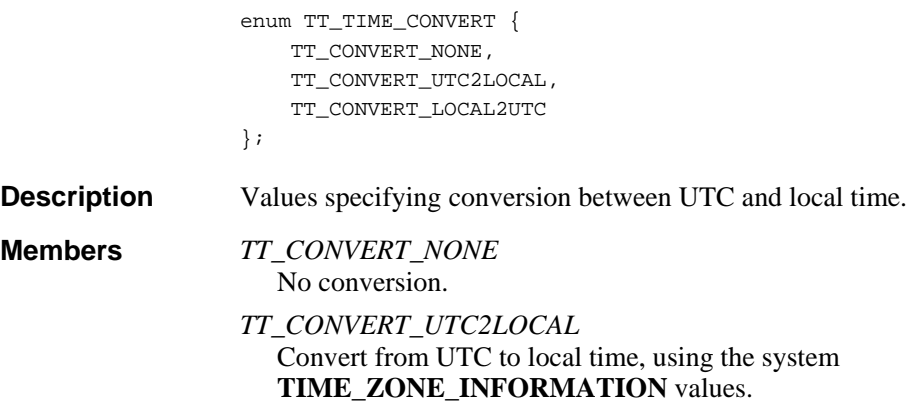

*TT\_CONVERT\_LOCAL2UTC* Convert from local to UTC time, using the system **TIME\_ZONE\_INFORMATION** values.

# **TT\_TIMECODE**

Defined in: TrueTimeCmn.h

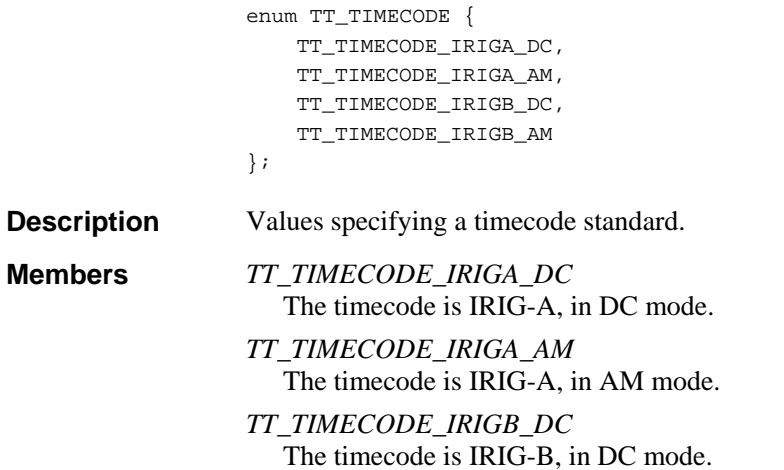

*TT\_TIMECODE\_IRIGB\_AM* The timecode is IRIG-B, in AM mode.